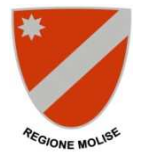

# **REGIONE MOLISE DIREZIONE GENERALE PER LA SALUTE**

# *Linee guida per le modalità di rilevazione contabile degli eventi della GSA*

### **Indice**

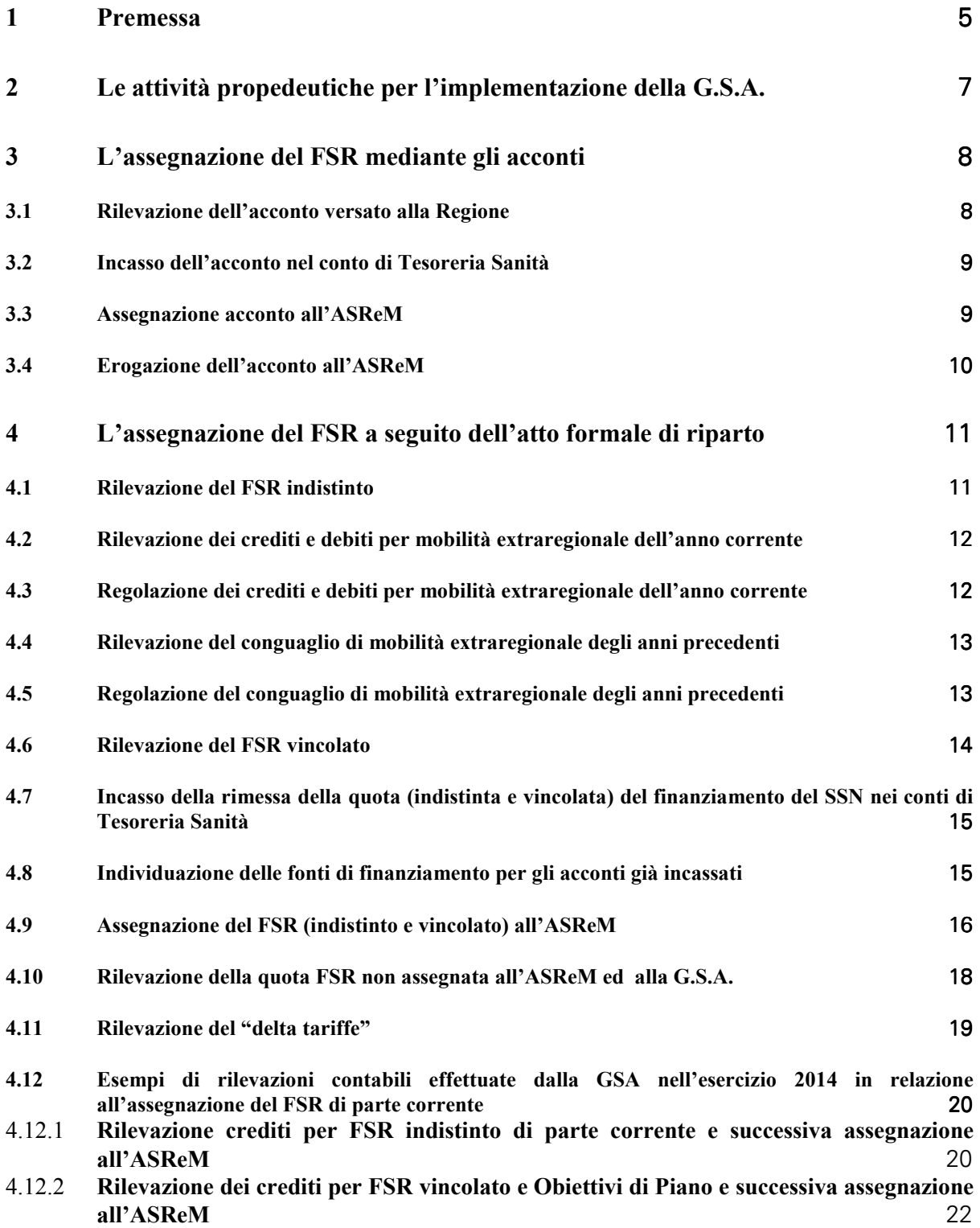

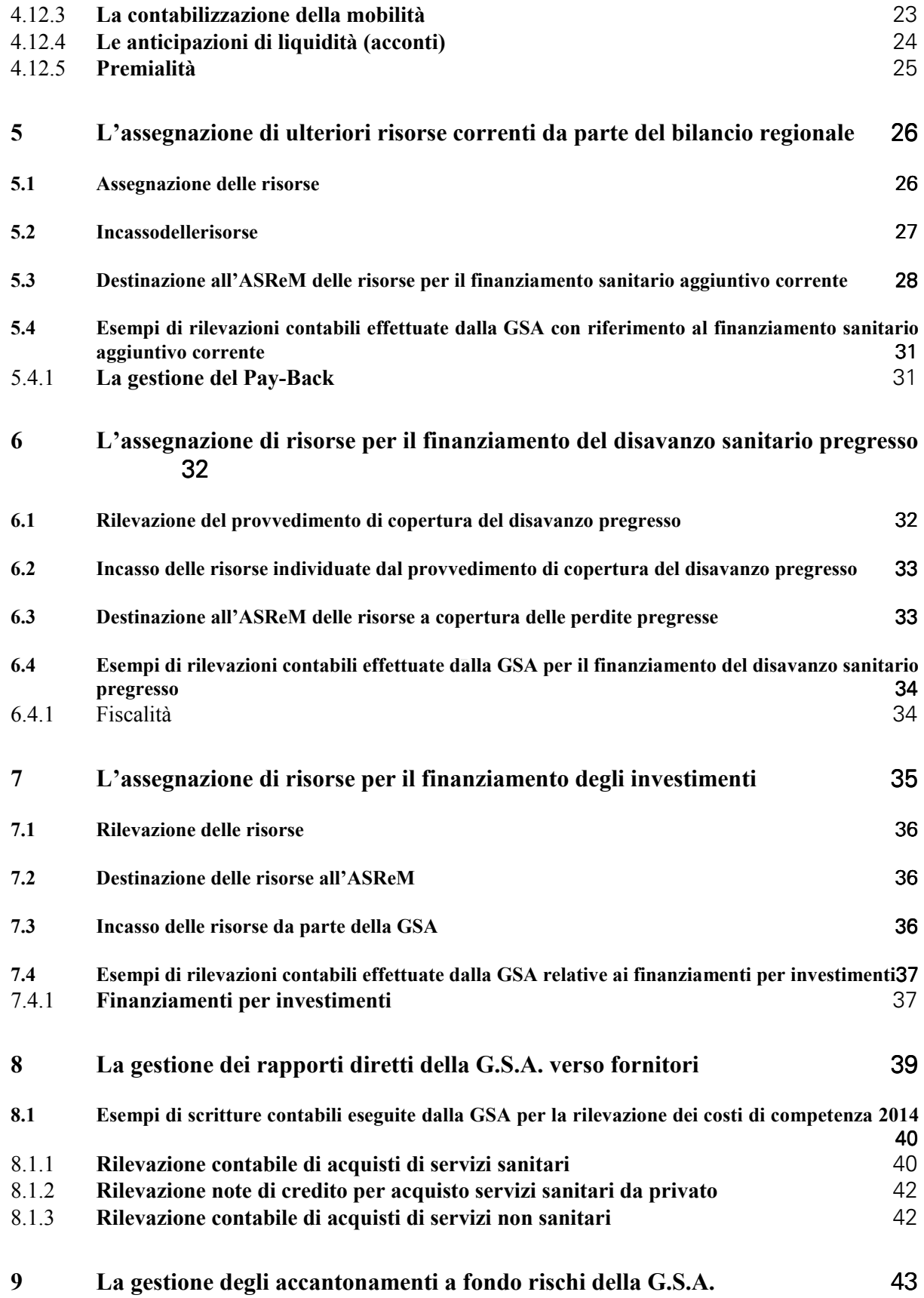

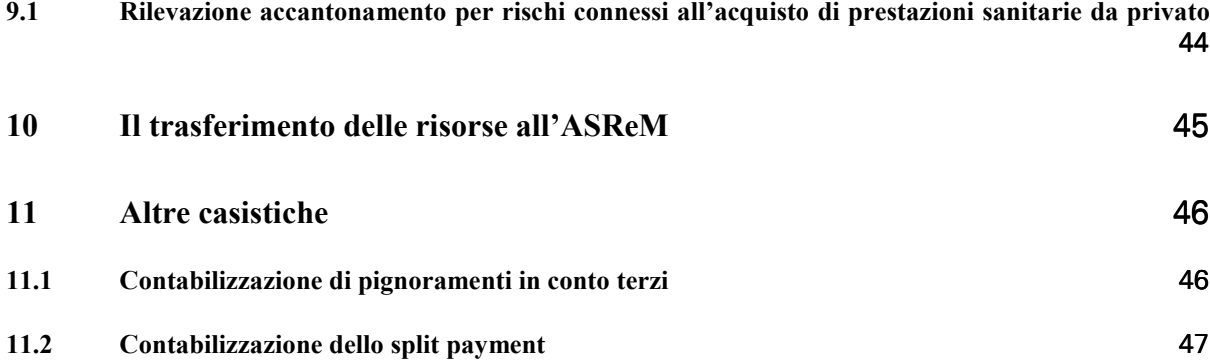

# **1 Premessa**

Obiettivo del presente documento è illustrare gli accadimenti gestionali e le relative rilevazioni contabili che il responsabile della Gestione Sanitaria Accentrata (di seguito G.S.A.) deve effettuare a partire dal 01.01.2012.

Coerentemente con quanto disposto dalla normativa nazionale vigente in materia, la Regione Molise ha attivato con DCA 96 del 7 Novembre 2011 la G.S.A., intesa come **specifico centro di responsabilità** all'interno della Regione, con l'obbligo di procedere all'implementazione e alla tenuta della **contabilità economico-patrimoniale** per la rilevazione, in maniera sistematica e continuativa, dei rapporti economici, patrimoniali e finanziari, intercorrenti tra:

- la Regionee lo Stato, per la quota di finanziamento spettante al SSR;
- la Regione e le altre Regioni, per le prestazioni sanitarie gestite mediante fatturazione, erogate in mobilità ma non rientranti nei flussi gestiti a livello nazionale, in compensazione (c.d. mobilità non in compensazione);
- la Regione e l'ASReM, per la quota di finanziamento ad essa assegnata per l'erogazione delle prestazioni rientranti nei LEA;
- la Regione e altri soggetti pubblicie privati (fornitori, ecc.), per tutte le operazioni finanziate con risorse destinate al finanziamento del SSR.

Tali accadimenti, oltre ad essere rilevati negli specifici capitoli del bilancio finanziario regionale, che mantiene la propria funzione autorizzatoria, devono essere rilevati, a partire dal 1° gennaio 2012, dal responsabile della G.S.A. nel libro giornale, che provvede alla rilevazione di costi e di ricavi, unitamente alle variazioni degli elementi attivi e passivi del patrimonio, in modo da garantire una rappresentazione in bilancio chiara, veritiera e corretta, in ossequio a quanto previsto dal Codice Civile (richiamato nell'art. 28 del D.Lgs. 118/2011) e dai principi contabili nazionali.

L'Azienda Sanitaria, cui è destinato il finanziamento del SSR è L'ASReM.

Elemento di novità rispetto al passato è l'attivazione di un **conto corrente di tesoreria specifico per la sanità**, in cui confluiscono tutte le risorse destinate al finanziamento del SSR, distinto rispetto al conto corrente della gestione ordinaria regionale. Le risorse destinate al finanziamento della sanità possono essere momentaneamente utilizzate dalla Regione per finalità diverse, purché le movimentazioni tra i due conti correnti siano adeguatamente tracciate in apposite scritture contabili e siano definite e attivate specifiche modalità di tracciabilità dei flussi finanziari movimentati.

Peraltro, la definizione di linee guida contabili appare funzionale alla corretta compilazione del nuovo **piano dei conti regionale**, approvato con DCA n. 48 del 2012, a seguito dell'introduzione dei nuovi principi contabili specifici del settore sanitario e della modifica dei modelli di rilevazione ministeriali CE e SP.

Tutto ciò premesso comporta l'esigenza di **definire unmodello organizzativo – contabile della G.S.A.**, che consenta di individuare i soggetti responsabili dei nuovi adempimenti previsti *ex lege*, le procedure amministrative da implementare (es. attività propedeutiche, controlli intermedi) e le correlate rilevazioni contabili.

A tal fine,le linee guida di seguito illustrate riportano, per ciascun accadimento gestionale:

- le procedure amministrative e gli attori coinvolti;
- le scritture che il responsabile della G.S.A. deve effettuare nella propria contabilità economicopatrimoniale;
- le corrispondenti risultanze in contabilità finanziaria.

Con riferimento alle scritture contabili, sono state prese in considerazione le disposizioni contenute nel D.Lgs. 118/2011 e nei documenti della casistica applicativa, emanata dal Ministero dell'Economia e delle Finanze e dal Ministero della Salute e, in mancanza, le norme del codice civile e i principi contabili nazionali OIC.

Gli accadimenti gestionali rilevati dal responsabile della G.S.A. e di seguito analizzati nel dettaglio sono:

- 1 l'assegnazione alla Regione e all'ASReM del FSR mediante gli **acconti**, in assenza dell'atto formale di individuazione del fabbisogno sanitario regionale standard e delle relative fonti di finanziamento;
- 2 il**riparto/assegnazionedel FSR** (indistinto e vincolato) da parte dello Stato e il successivo **riparto/trasferimento**a favore dell'ASReM;
- 3 l'assegnazione di ulteriori risorse da parte del bilancio regionale, per il finanziamento del SSR (**finanziamento sanitario aggiuntivo corrente**);
- 4 l'assegnazione di risorse per il **finanziamento degli investimenti**;
- 5 l'assegnazione di risorse per il finanziamento del disavanzo sanitario pregresso;
- 6 la gestione dei rapporti diretti della G.S.A. verso i fornitori;
- 7 la gestione degli **accantonamenti a fondo rischi** della G.S.A.;
- 8 i trasferimenti all'ASReM.

# **2 Le attività propedeutiche per l'implementazione della G.S.A.**

L'implementazione e la tenuta della contabilità economico-patrimoniale della G.S.A. prevedono una serie di attività propedeutiche alla definizione del modello organizzativo-contabile,che il responsabile della G.S.A. deve porre in essere, tra cui:

- l'esatta perimetrazione dei capitoli in entrata e in uscita afferenti al finanziamento del SSR, in modo da agevolare le attività del responsabile regionale terzo per la riconciliazione tra la contabilità finanziaria regionale e la contabilità economico-patrimoniale della G.S.A.;
- l'attivazione di un piano dei conti della G.S.A. coerente con i modelli ministeriali di rilevazione CE e SP, con le risultanze della perimetrazione e con i piani dei conti dell'ASReM, anche in un'ottica di consolidamento;
- l'attivazione di un sistema contabile per la rilevazione degli accadimenti economico-patrimoniali;
- l'attivazione di flussi informativi standardizzati per lo scambio delle comunicazioni tra il responsabile del Bilancio, il responsabile della G.S.A. e l'ASReM;
- la definizione delle procedure minime di controllo del responsabile regionale terzo.

# **3 L'assegnazione del FSR mediante gli acconti**

In attesa dell'atto formale di individuazione del fabbisogno sanitario regionale standard e delle relative fonti di finanziamento (Intesa tra le Regioni), alla G.S.A. viene assegnato ed erogato dallo Stato un acconto sulla quota parte del finanziamento sanitario ordinario corrente.

**Contabilmente**, la rilevazione delle quote di FSR avviene mediante apposite **scritture di acconto** (fra Stato e regione prima, fra regione e ASReM di conseguenza<sup>1</sup>), che hanno impatto esclusivamente negli **Stati Patrimoniali della gestione sanitaria accentrata e dell'ASReM**, senza alcun effetto sulle componenti economiche.

Ciò in considerazione del fatto che le somme ricevute in acconto, in quanto anticipi rispetto al finanziamento complessivamente spettante al SSR, non possono costituire ricavi di competenza: di conseguenza **ai fini della compilazione dei modelli CE**, l'ASReMe la G.S.A. rilevano **extra contabilmente** i ricavi, sulla base dell'atto formale di individuazione del fabbisogno sanitario regionale standard e delle relative fonti di finanziamento dell'anno precedente a quello di riferimento.

Sempre ai fini dell'elaborazione dei modelli di rendicontazione CE, l'ASReM ed, eventualmente, la G.S.A. rilevano extra contabilmente i **ricavi e i costi per mobilità extraregionale**, sulla base degli importi risultanti dall'atto formale di riferimento dell'anno precedente.

Il responsabile della G.S.A. verifica la corretta imputazione degli importi da parte dell'ASReM<sup>2</sup>.

Al momento dell'incasso nel conto corrente di tesoreria specifico per la sanità, il responsabile del Bilancio comunica l'importo delle reversali al responsabile della G.S.A. che effettua, in contabilità economico-patrimoniale, le seguenti scritture:

### 3.1 **Rilevazione dell'acconto versato alla Regione**

| Xxxxxx | Crediti v/Stato per acconto                                      | a | <b>XXXXXX</b> | Acconto quota FSR v/Stato |
|--------|------------------------------------------------------------------|---|---------------|---------------------------|
|        | quota fabbisogno<br>sanitario<br>regionale standard <sup>3</sup> |   |               |                           |
|        |                                                                  |   |               |                           |

<sup>&</sup>lt;sup>1</sup> Nel caso in cui la Regione effettui il riparto delle somme costituenti il FSR alle Aziende, quantificando gli importi sulla base dell'atto formale nazionale di individuazione del finanziamento dell'anno precedente, **il riparto regionale costituisce titolo giuridico per l'iscrizione dei crediti e dei relativi ricavi da parte delle Aziende**.

<sup>&</sup>lt;sup>2</sup> In contabilità finanziaria, in assenza dell'atto formale di assegnazione del finanziamento, la Regione accerta e impegna l'importo risultante dall'ultimo atto formale di assegnazione nazionale (solitamente riferito all'anno precedente). L'impegno deve essere effettuato per l'intero importo accertato, compresa la quota di finanziamento destinata alla G.S.A.

Il sottoconto "Crediti v/Stato per acconto quota fabbisogno sanitario regionale standard" deve essere riclassificato all'interno dei "Crediti v/Stato - parte corrente".

Il sottoconto "Acconto quota FSR v/Stato" è riclassificato all'interno dei "Debiti v/ Stato", in quanto rappresenta un minor credito in termini di quota FSR complessivamente spettante per l'esercizio.

### 3.2 **Incasso dell'acconto nel conto di Tesoreria Sanità**

Ogni incasso (così come ogni pagamento) viene registrato nella contabilità finanziaria dell'ente regionale oltreché nella contabilità economico-patrimoniale della GSA. Si ricorda in questa sede l'importanza di una puntuale formalizzazione delle causali di incasso/pagamento al fine di agevolare le future riconciliazioni tra le due modalità di tenuta della contabilità.

Al momento della comunicazione da parte dell'Istituto Tesoriere dell'avvenuto incasso, il responsabile del Bilancio trasmette tempestivamente la comunicazione al responsabile della G.S.A. che provvede alla rilevazione della scrittura in contabilità economico-patrimoniale, come di seguito rappresentato:

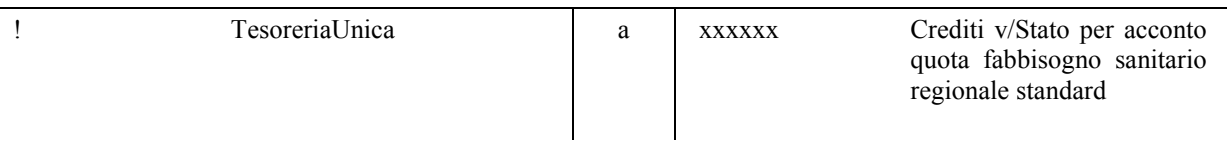

Inoltre, mensilmente, il responsabile del Bilancio trasmette al responsabile della G.S.A. un **prospetto riepilogativo sintetico**, in cui sono indicati:

- gli importi complessivamente incassati a titolo di acconto;
- l'importo residuo ancora da incassare, rispetto a quanto originariamente accertato, sulla base dell'ultimo atto formale di assegnazione.

### 3.3 **Assegnazione acconto all'ASReM**

Le somme ricevute in acconto dallo Stato sono successivamente assegnate all'ASReM, sulla base degli importi complessivamente impegnati. I valori degli impegni rilevati in bilancio devono essere tempestivamente comunicati all'ASReM e corrispondono agli importi da rilevare:

• all'interno della voce degli **acconti** ed extra contabilmente in dodicesimi tra i ricavi, nell'ambito dei CE, **in assenza dell'atto formale regionale di riparto delle risorse all'ASReM**;

• all'interno dei **ricavi**, a seguito dell'**emanazione dell'atto formale regionale di riparto delle risorse all'ASReM** (per le scritture della G.S.A. e le relative rilevazioni dell'ASReM, si rinvia al par. 4.9).

Peraltro, **in considerazione di quanto impegnato a favore della G.S.A.**, il responsabile della G.S.A. assegna all'ASReM il differenziale tra quanto complessivamente impegnato e la quota di finanziamento trattenuta dalla G.S.A. per le spese gestite a livello centralizzato.

La scrittura, che il responsabile della G.S.A. deve effettuare al momento dell'assegnazione degli acconti, è la seguente:

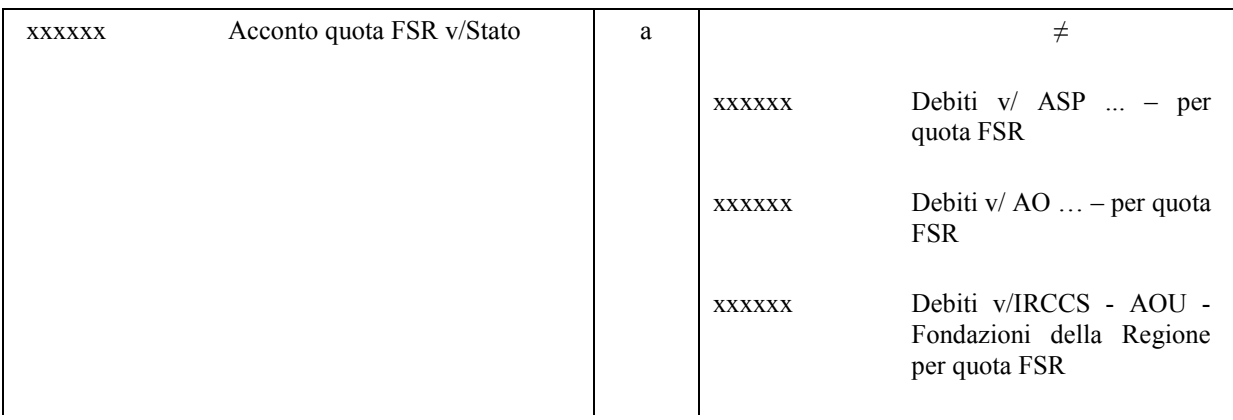

Contestualmente l'ASReM rileva un credito verso la regione per l'acconto assegnato e contestualmente un debito (o minor credito) per la quota residua da ricevere (nel sottoconto "Acconto quota FSR da regione").**Il valore degli impegni iscritti nel bilancio finanziario costituisce titolo giuridico per l'iscrizione dei crediti da parte dell'ASReM**.

### 3.4 **Erogazione dell'acconto all'ASReM**

Tramite l'erogazione all'ASReM degli acconti, il Responsabile della G.S.A. rileva la diminuzione delle disponibilità liquide in cassa e contestualmente la diminuzione dei debiti nei confronti delle singole aziende.

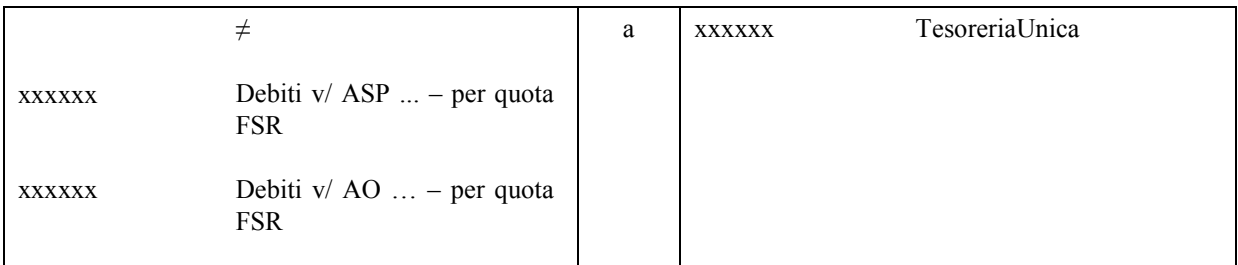

# **4 L'assegnazione del FSR a seguito dell'atto formale di riparto**

Al momento dell'emanazione dell'atto formale di individuazione del fabbisogno sanitario regionale standard e delle relative fonti di finanziamento (Intesa tra le Regioni) il responsabile della G.S.A. rileva, in un momento antecedente al riparto del finanziamento all'ASReM, l'importo complessivamente assegnato dallo Stato in un conto "transitorio", denominato "FSR indistinto da distribuire", in quanto non possono costituire ricavi della G.S.A. ma rappresentano somme da assegnare e quindi ricavi dell'ASReM.

In **contabilità finanziaria**, il responsabile del Bilancio provvede ad effettuare la variazione di bilancio nei capitoli relativi al FSR, in aumento o in diminuzione rispetto a quanto originariamente accertato.

L'importo complessivamente accertato deve essere interamente impegnato; uno dei criteri che la Regione potrebbe adottare è l'impegno integrale a favore della G.S.A. per l'intero importo, salvo poi effettuare gli opportuni disimpegni per la quota spettante all'ASReM, in modo da garantire un equilibrio fonti/impieghi e il rispetto del dettato normativo che prevede l'accertamento e l'impegno integrale delle risorse destinate al finanziamento del fabbisogno sanitario regionale standard.

Il responsabile della G.S.A. effettua le seguenti scritture:

### 4.1 **Rilevazione del FSR indistinto**

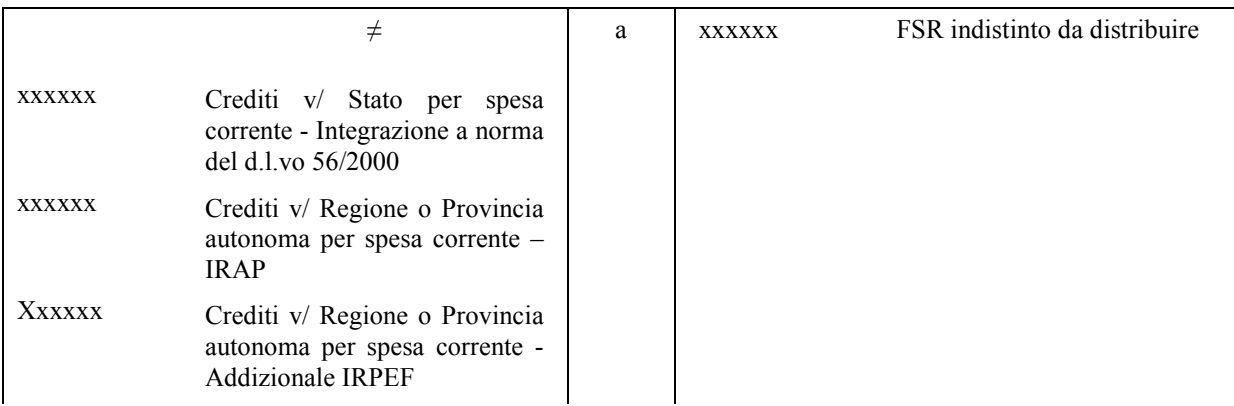

Gli importi che il responsabile della G.S.A. deve rilevare in corrispondenza delle singole fonti di finanziamento sono quelli presenti nella **Tabella B** (Fonti di finanziamento indistinto e finalizzato ante mobilità) dell'atto formale di riparto del FSR indistinto.

### 4.2 **Rilevazione dei crediti e debiti per mobilità extraregionale dell'anno corrente**

In applicazione di quanto previsto dall'art. 29, comma 1, lett. h, il responsabile della G.S.A. rileva il valore dei crediti e dei debiti correlati a prestazioni erogate in regime di mobilità sanitaria, rispettivamente in aumento o in diminuzione delle risorse complessivamente assegnate a titolo di FSR indistinto.

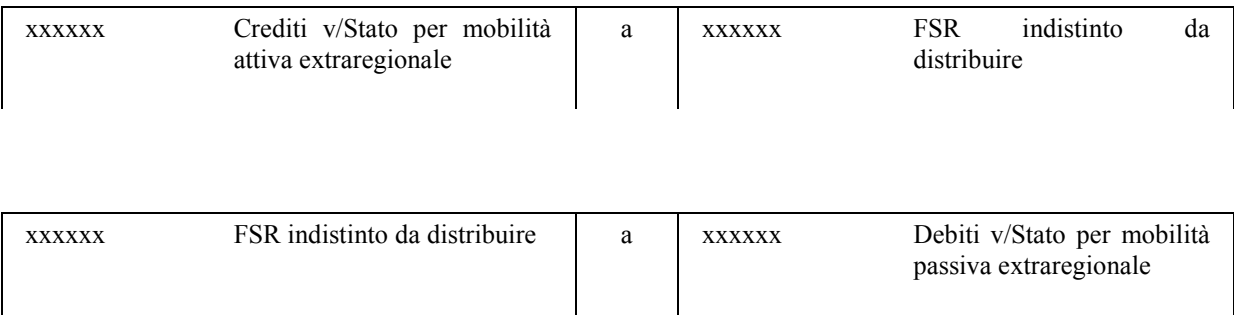

Gli importi che il responsabile della G.S.A. deve rilevare in corrispondenza delle singole fonti di finanziamento sono quelli presenti nella **Tabella C**(Riparto indistinto e finalizzato - post mobilità) dell'atto formale di riparto del FSR indistinto, in corrispondenza dei valori in acconto.

### 4.3 **Regolazione dei crediti e debiti per mobilità extraregionale dell'anno corrente**

La regolazione dei crediti e debiti per mobilità extraregionale avviene mediante la variazione dei crediti verso lo Stato derivanti dall'assegnazione dei finanziamenti previsti dal D.lgs.56/2000, mediante le seguenti scritture:

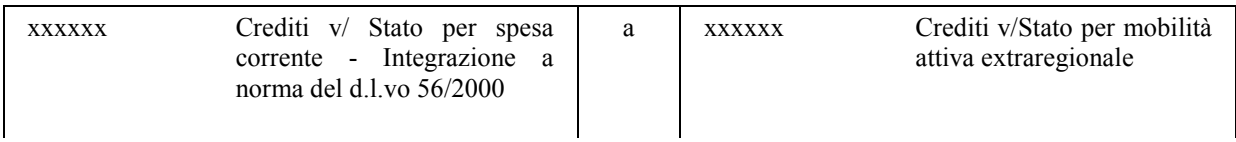

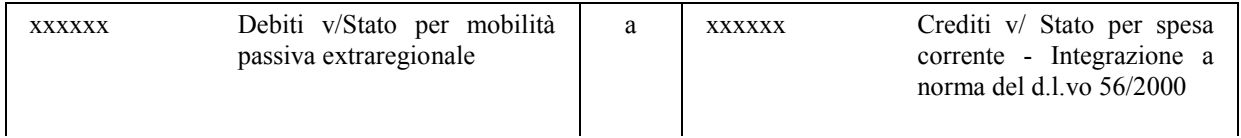

### 4.4 **Rilevazione del conguaglio di mobilità extraregionale degli anni precedenti**

A partire dal 1° gennaio 2012, il valore della mobilità da iscrivere in bilancio deve tener conto anche dei conguagli, derivanti dall'applicazione di dati di mobilità non aggiornati rispetto all'esercizio di riferimento.

Gli importi che il responsabile della G.S.A. deve rilevare in corrispondenza delle singole fonti di finanziamento sono quelli presenti nella Tabella C dell'atto formale di riparto del FSR indistinto, in corrispondenza dei valori di conguaglio.

Qualora il conguaglio abbia segno negativo, il responsabile della G.S.A. effettua la seguente scrittura:

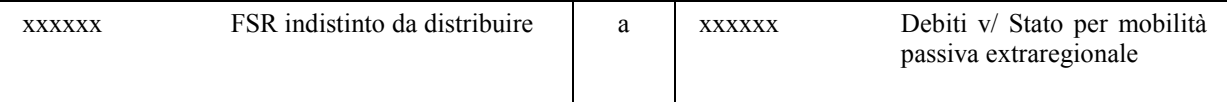

Qualora il conguaglio abbia segno positivo, il responsabile della G.S.A. effettua la seguente scrittura:

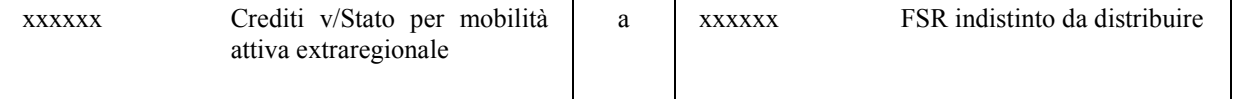

### 4.5 **Regolazione del conguaglio di mobilità extraregionale degli anni precedenti**

Analogamente a quanto sopra illustrato (cfr. 4.3), la regolazione dei conguagli di mobilità extraregionale degli anni pregressi avviene mediante la variazione dei crediti verso lo Stato derivanti dall'assegnazione dei finanziamenti previsti dal D.lgs.56/2000.

Qualora il conguaglio abbia segno negativo, il responsabile della G.S.A. effettua la seguente scrittura:

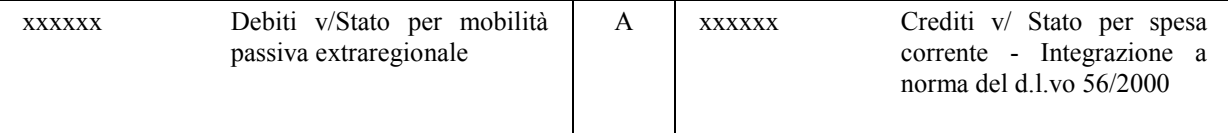

Qualora il conguaglio abbia segno positivo, il responsabile della G.S.A. effettua la seguente scrittura:

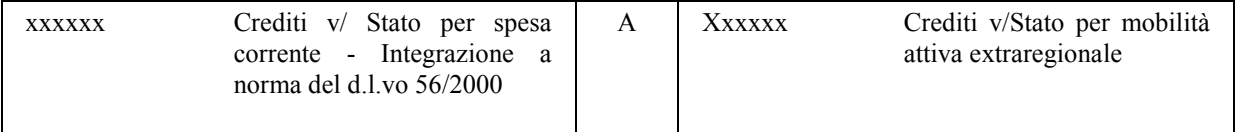

### 4.6 **Rilevazione del FSR vincolato**

Il responsabile della G.S.A., analogamente a quanto descritto per la rilevazione delle somme rientranti nel FSR indistinto, rileva gli importi delle risorse da iscrivere sulla base di quanto risultante dagli **atti formali o provvedimenti**, aventi ad oggetto l'individuazione e l'assegnazione delle risorse statali vincolate al finanziamento di specifici obiettivi sanitari.

In particolare, le risorse del FSR vincolate sono destinate al finanziamento delle seguenti fattispecie:

- 1 Medicina Penitenziaria (D.Lgs. 230/99);
- 2 Hanseniani (L. 31/86);
- 3 Fibrosi Cistica (L. 362/98);
- 4 Extracomunitari irregolari (L. 40/98);
- 5 Fondo esclusività (L. 488/99);
- 6 Borse studio MMG (L.10.9/88);
- 7 Veterinaria (L. 218/88);
- 8 Aids (L. 135/90);
- 9 Progetti di PSN (L. 662/96 e L. 133/08);
- 10 Ulteriori risorse medicina penitenziaria (art. 2, comma 283, L. 244/07).

dell'assegnazione delle risorse rientranti nel FSR vincolato è la seguente: La scrittura contabile che il responsabile della G.S.A. deve effettuare per la rilevazione

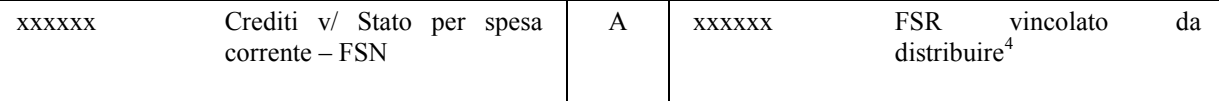

In **contabilità finanziaria**, il responsabile del procedimento accerta e impegna l'intero importo indicato nell'atto formale di assegnazione del FSR vincolato, con contestuale approvazione da parte del responsabile della G.S.A.

Tenuto conto che l'importo accertato deve essere interamente impegnato, uno dei criteri che la Regione potrebbe adottare è l'impegno integrale a favore della G.S.A. per l'intero importo, salvo poi effettuare gli opportuni disimpegni per la quota spettante all'ASReM, in modo da garantire un equilibrio fonti/impieghi e il rispetto del dettato normativo, che prevede l'accertamento e l'impegno integrale delle risorse destinate al finanziamento del fabbisogno sanitario regionale standard.

<sup>4</sup>A titolo esemplificativo, si riporta il mastro di riferimento, nell'ambito del quale il responsabile della G.S.A. deve selezionare lo specifico sottoconto, in relazione alla tipologia di finanziamento vincolato.

### 4.7 **Incasso della rimessa della quota (indistinta e vincolata) del finanziamento del SSN nei conti di Tesoreria Sanità**

In ragione dell'incasso della rimessa mensile della quota di FSR – suddivisa in relazione alle diverse tipologie di crediti rilevati nei confronti dello Stato e della regione per le quote di finanziamento indistinto e vincolato – il responsabile della G.S.A. rileva l'aumento delle disponibilità di cassa e, contestualmente, la riduzione dei crediti.

Al momento dell'incasso, il responsabile del Bilancio inoltra la **comunicazione dell'Istituto Tesoriere** al responsabile della G.S.A. che provvede alla rilevazione della scrittura in contabilità economico-patrimoniale. Inoltre il responsabile del Bilancio comunica al responsabile della G.S.A. le **fonti di finanziamento**, derivanti dagli specifici capitoli di bilancio ai quali è attribuita la reversale e trasmette anche un prospetto riepilogativo degli incassi ricevuti in acconto, degli incassi ricevuti a seguito dell'atto formale di riparto e della quota residua.

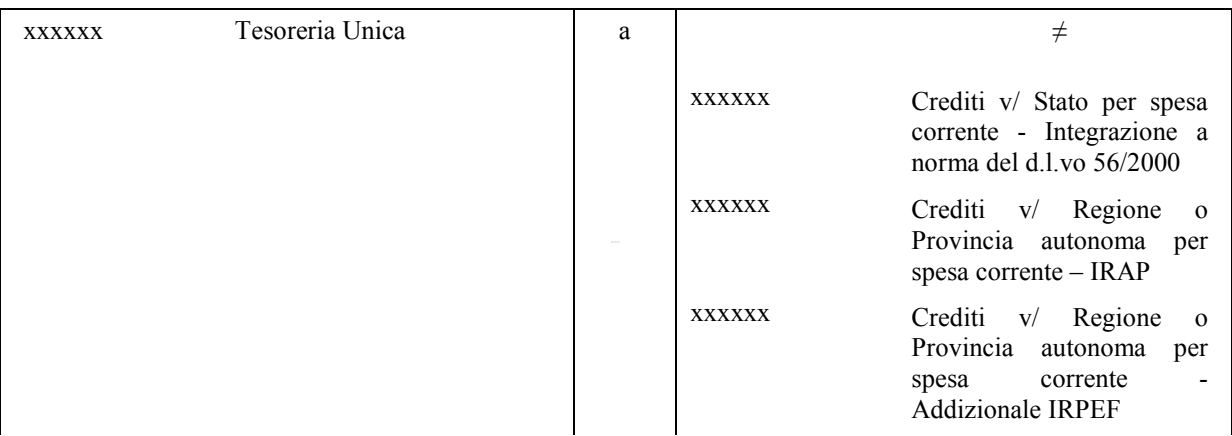

Relativamente alla quota di FSR indistinto, il responsabile della G.S.A. rileva:

Relativamente alla quota di FSR vincolato, il responsabile della G.S.A. rileva:

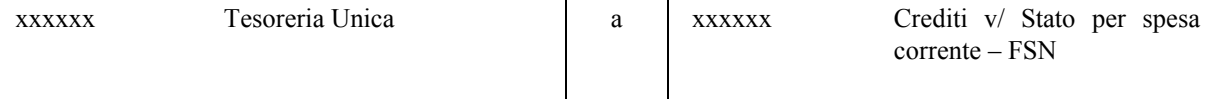

### 4.8 **Individuazione delle fonti di finanziamento per gli acconti già incassati**

Nel momento in cui lo Stato comunica al responsabile del Bilancio e al Responsabile della GSA le fonti di finanziamento in relazione alle quali ha incassato – nel corso dell'anno – gli acconti, il responsabile della G.S.A. rileva la riduzione dei crediti, suddivisi nelle diverse tipologie previste

nell'atto formale di individuazione del FSR e, contestualmente, la riduzione delle passività per gli acconti già incassati.

Tale comunicazione è necessaria per l'aggiornamento del prospetto riepilogativo trasmesso mensilmente dal responsabile del Bilancio al responsabile della G.S.A. sullo stato di avanzamento degli incassi (acconti, incassi post riparto e saldi residui).

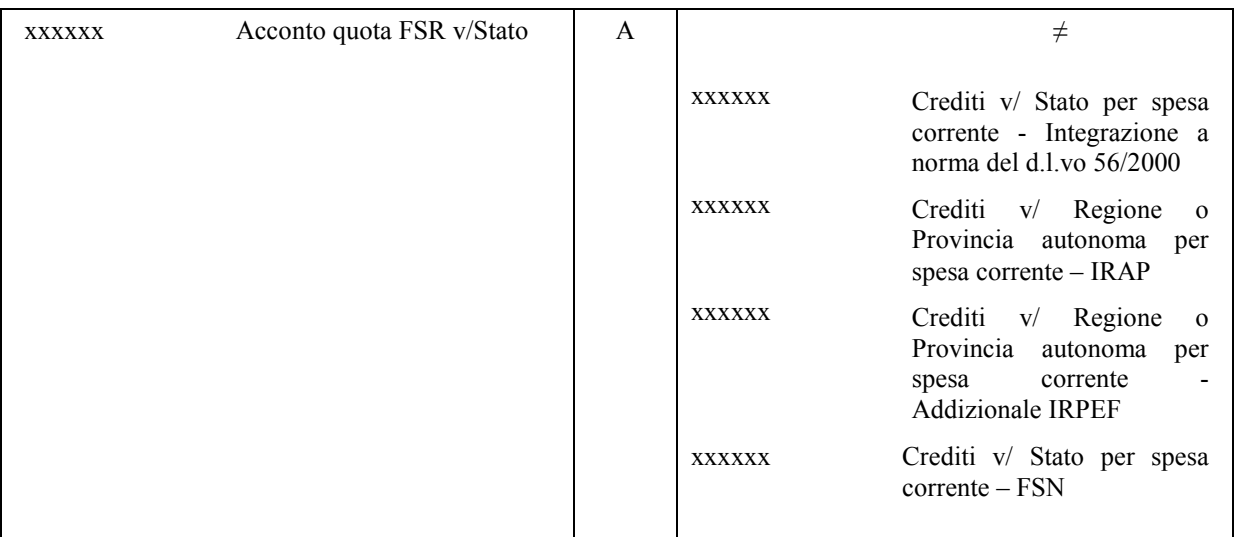

### 4.9 **Assegnazione del FSR (indistinto e vincolato) all'ASReM**

Il responsabile della G.S.A., sulla base degli importi presenti nell'atto formale di riparto delle risorse all'ASReM, rileva gli importi dei relativi debiti e storna la passività per fondo FSR (indistinto e vincolato) da distribuire.

In sede di riparto, il responsabile della G.S.A. può anche decidere di trattenere una quota del FSR per la quota riferita alla spesa sanitaria direttamente gestita. Tale somma rappresenta un ricavo di competenza della G.S.A.

In **contabilità finanziaria**, il responsabile del Bilancio provvede ad effettuare la variazione di bilancio nei capitoli relativi al FSR, in aumento o in diminuzione rispetto a quanto originariamente impegnato.Qualora la Regione abbia originariamente impegnato l'intero importo a favore della G.S.A., in questa fase, il responsabile del Bilancio provvede a rilevare i relativi disimpegni, salvo poi reimpegnare le risorse a favore dell'ASReM.

In definitiva, il valore del riparto regionale deve corrispondere all'importo complessivo degli impegni (a favore dell'ASReM e della G.S.A.).

**La rilevazione dell'impegno e l'emanazione dell'atto formale di riparto delle risorse all'ASReM e alla G.S.A. costituisce titolo giuridico per la rilevazione dei ricavi di competenza.** 

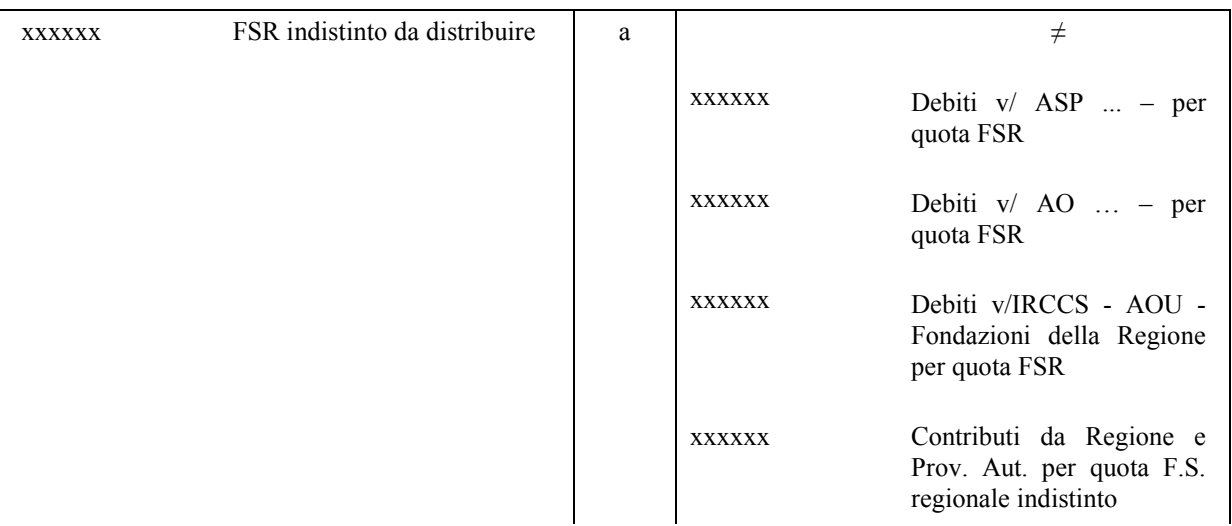

Relativamente alla quota di FSR indistinto, il responsabile della G.S.A. rileva:

Relativamente alla quota di FSR vincolato, il responsabile della G.S.A. rileva:

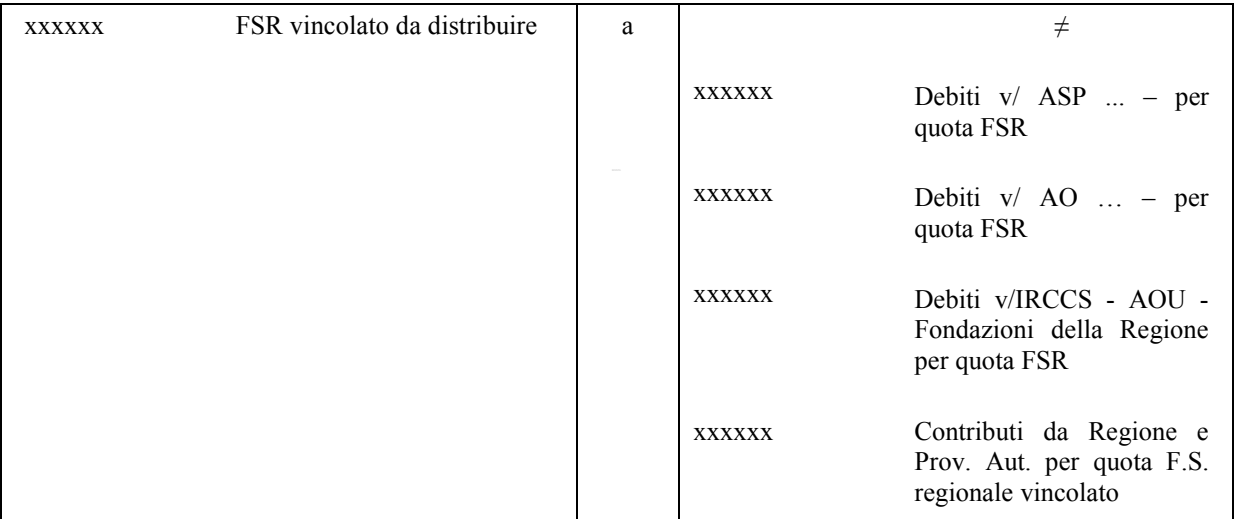

Con riferimento all'**utilizzo delle somme vincolate di parte corrente**, l'ASReM rileva, in sede di chiusura del bilancio di esercizio, il valore degli accantonamenti per la quota inutilizzata, nonché il valore degli utilizzi dei contributi assegnati negli esercizi precedenti.

**Ai fini della compilazione dei modelli CE**, l'ASReM rileva **extra contabilmente** gli accantonamenti corrispondenti alla quota provvisoriamente inutilizzata, nonché il valore dei contributi assegnati negli esercizi precedenti e utilizzati nel periodo di riferimento. Il responsabile della G.S.A. verifica la corretta imputazione degli importi da parte dell'ASReM, secondo quanto comunicato alla stessaciascun anno con circolare regionale.

### 4.10 **Rilevazione della quota FSR non assegnata all'ASReM ed alla G.S.A.**

In applicazione di quanto previsto dall'art. 29, lettera i), del D.Lgs. 118/2011, eventuali somme non assegnate, entro la chiusura dell'esercizio, all'ASReM ed alla G.S.A., costituiscono ricavi di competenza della G.S.A. Tali somme devono essere anche impegnate in contabilità finanziaria, in corrispondenza degli specifici capitoli di bilancio e a favore della G.S.A.

Con riferimento alla quota indistinta, il responsabile della G.S.A. effettua, pertanto, la seguente scrittura:

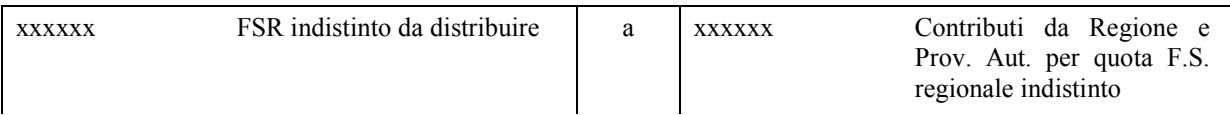

Con riferimento alla quota vincolata, il responsabile della G.S.A. effettua, pertanto, la seguente scrittura:

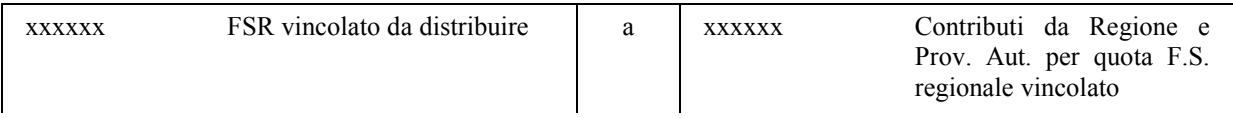

della compilazione del modello CE, l'intero importo corrispondente alla quota inutilizzata nell'ambito Nelle more dell'assegnazione all'ASReM, la G.S.A. potrebbe rilevare extra contabilmente, ai fini degli accantonamenti.

Qualora entro fine anno, il responsabile della G.S.A. non abbia distribuito interamente la quota di contributi vincolati, la scrittura contabile da effettuare è la seguente:

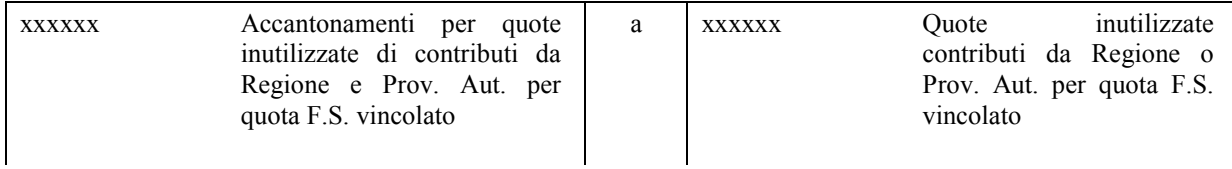

Nell'esercizio successivo, in sede di apertura dei conti, il responsabile della G.S.A.effettua la seguente scrittura:

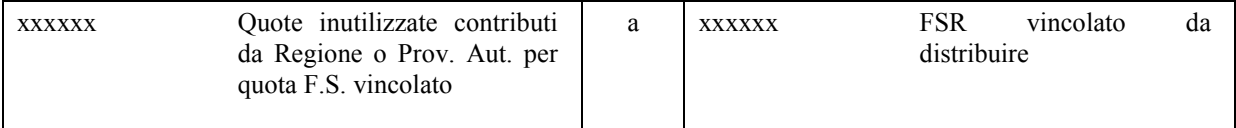

### 4.11 **Rilevazione del "delta tariffe"**

Qualora in Regione sia applicata una tariffa diversa rispetto alla TUC per la valorizzazione delle prestazioni erogate dall'ASReMin regime di mobilità, il responsabile della G.S.A. rileva la differenza come costo o ricavo di competenza.

In particolare, nel caso in cui la tariffa regionale sia **maggiore** rispetto alla tariffa TUC, la regione deve riconoscere all'ASReM una quota aggiuntiva rispetto a quanto remunerato dalle altre regioni, che costituisce un costo della G.S.A.

Il responsabile della G.S.A. effettua la seguente scrittura:

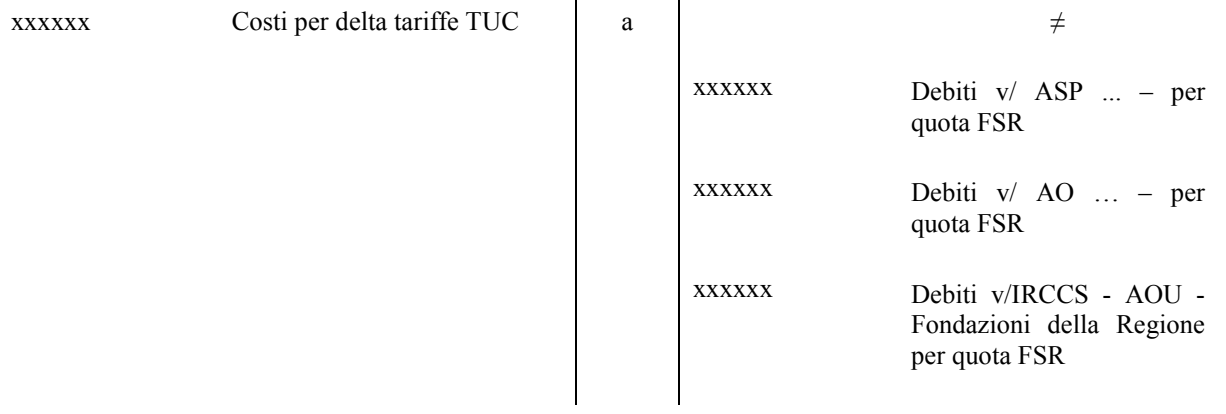

Diversamente, qualora la tariffa regionale sia **inferiore** rispetto alla tariffa TUC, la regione deve riconoscere all'ASReM una quota minore rispetto a quanto remunerato dalle altre regioni, che costituisce un ricavo della G.S.A.

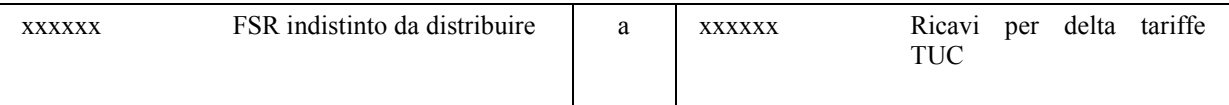

### 4.12 **Esempi di rilevazioni contabili effettuate dalla GSA nell'esercizio 2014 in relazione all'assegnazione del FSR di parte corrente**

Qui di seguito si riportano, a titolo esemplificativo delle linee guida oggetto del presente documento, le scritture contabili effettuate dalla GSA nel corso dell'esercizio 2014 ai fini della registrazione degli eventi contabili connessi all'assegnazione del FSR indistinto di parte corrente.

### 4.12.1 *Rilevazione crediti per FSR indistinto di parte corrente e successiva assegnazione all'ASReM*

La GSA ha provveduto inizialmente a rilevare la quota parte del Fondo sanitario indistinto di propria competenza attraverso la seguente scrittura.

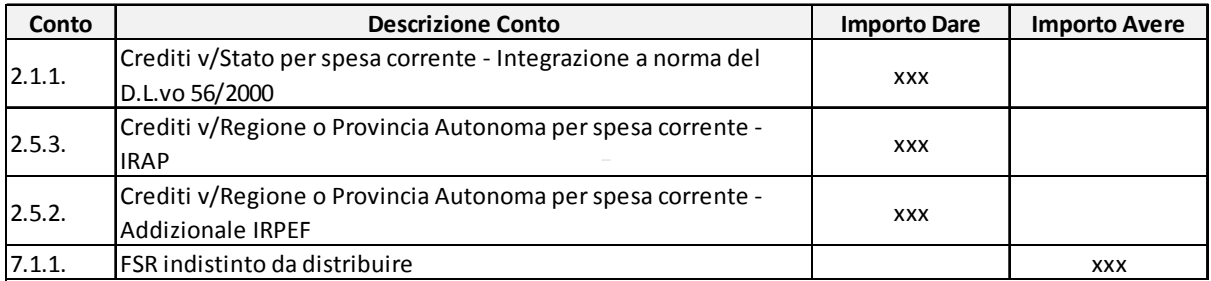

### **Tabella 1: Rilevazione FSR indistinto di parte corrente**

I conti intestati in dare risultano essere tre, ciascuno con l'importo stabilito dal riparto ministeriale delle risorse del FSR di parte corrente per la Regione Molise anno 2014. Il conto "FSR indistinto da distribuire" viene contestualmente iscritto in avere.

Allo stesso modo, con la seguente scrittura, è stata registrata la quota di FSR di parte corrente destinata alla premialità, calcolata sulla base del 3% del Fondo Sanitario indistinto assegnato alla Regione Molise per l'anno 2014.

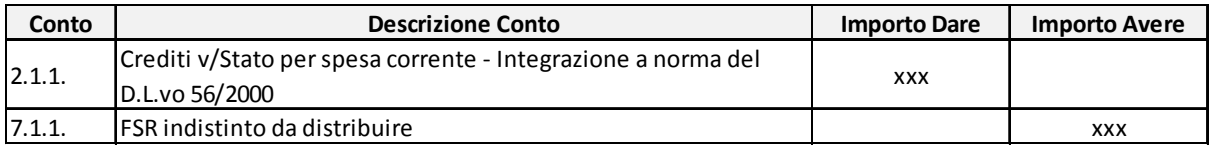

#### **Tabella 2: Quota FSR indistinto - Premialità**

Ai fini della registrazione degli incassi delle quote di FSR indistinto, la GSA provvedeva alla contabilizzazione di questi eventi con le seguenti scritture.

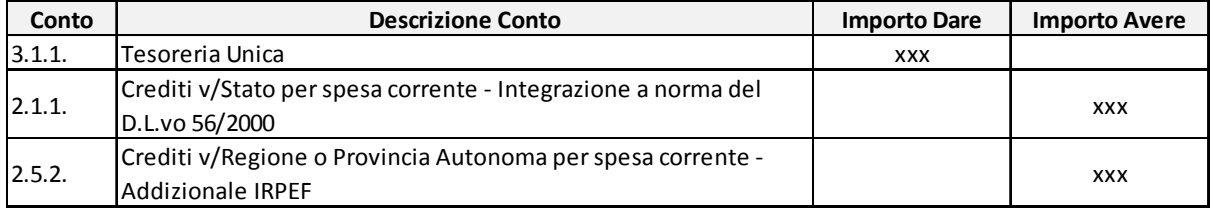

### **Tabella 3: Incasso quota FSR mensile**

Successivamente alla rilevazione dei crediti verso lo Stato/Regione per FSR indistinto di parte corrente, la GSA procede ad assegnare una quota di tali risorse all'Azienda Sanitaria (sulla base di un documento di riparto regionale del Fondo tra quota da destinare all'Azienda e quota da gestire in proprio all'interno della GSA) effettuando la seguente scrittura.

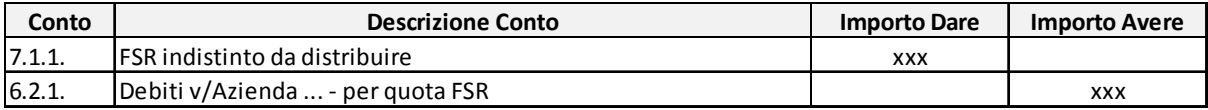

### **Tabella 4: Assegnazione all'ASReM del FSR indistinto**

La GSA, dopo aver assegnato all'ASReM una quota del FSR indistinto, contabilizza la restante parte come proprio ricavo tramite la seguente scrittura

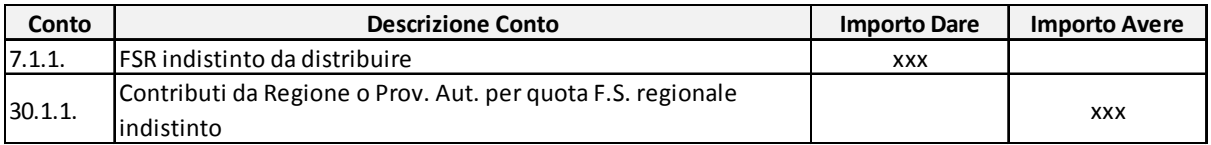

### **Tabella 5: Rilevazione quota FSR di competenza della GSA**

Dopo aver rilevato i crediti per FSR, incassato le relative quote e assegnato il Fondo all'ASReM/contabilizzato come ricavo proprio, la GSA provvede a erogare le quote di Fondo

Sanitario all'ASReM registrando le seguenti scritture contabili, di cui si riporta un esempio a titolo esemplificativo.

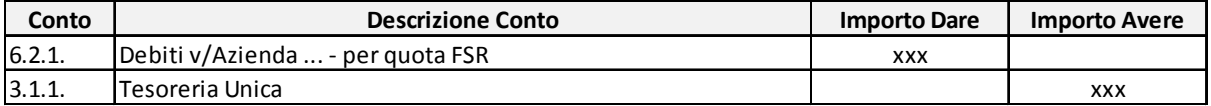

### **Tabella 6: Erogazione all'ASReM di quote del Fondo Sanitario**

### 4.12.2 *Rilevazione dei crediti per FSR vincolato e Obiettivi di Piano e successiva assegnazione all'ASReM*

Nel 2014 sono state assegnate alla Regione Molise, tramite documento di riparto ministeriale, risorse vincolate per € 11.464.023, di cui € 8.229.937 a titolo di Obiettivi di Piano e la restante parte a titolo di FSR vincolato. La GSA rileva contabilmente le quote di FSR vincolato con la seguente scrittura (si riporta l'esempio della quota relativa all'emersione lavoro stranieri).

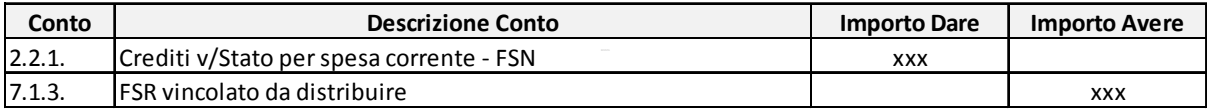

### **Tabella 7: Rilevazione crediti per quota FSR vincolato**

Successivamente la GSA provvede ad assegnare le stesse risorse all'ASReM con proprio documento di assegnazione, registrando contabilmente l'evento con la seguente scrittura.

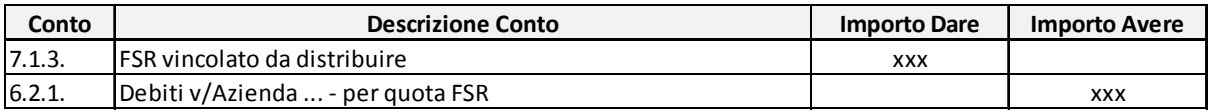

### **Tabella 8: Assegnazione all'ASReM dellequote di FSR vincolato**

Per quanto riguarda le quote assegnate alla Regione Molise degli Obiettivi di Piano 2014, esse vengono contabilizzate a ricavo della GSA in quanto trattasi di risorse da questa gestite.

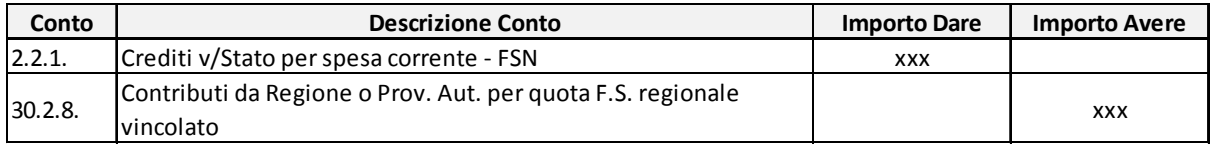

### **Tabella 9: Rilevazione Obiettivi di Piano 2014**

Tali risorse, non essendo state utilizzate nel corso dell'esercizio 2014 dalla GSA, vengono contabilmente accantonate per poter essere utilizzate negli esercizi futuri. La scrittura di registrazione dell'evento è la seguente.

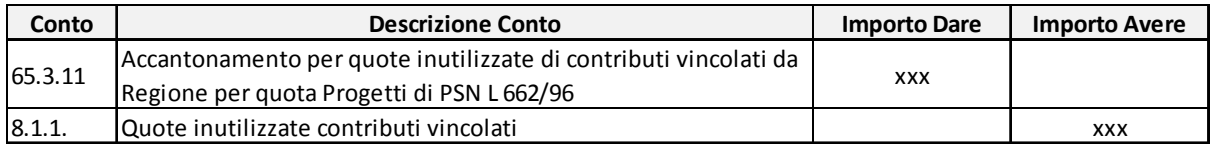

### **Tabella 10: Accantonamento quote inutilizzate contributi vincolati**

### 4.12.3 *La contabilizzazione della mobilità*

"Crediti v/Stato per mobilità attiva pubblica extraregionale" e in avere i singoli conti di ricavo a Le quote di mobilità attiva vengono contabilizzate tra i ricavi dalla GSA iscrivendo in dare il conto seconda della tipologia di prestazione fornita, come mostrato dalla seguente scrittura.

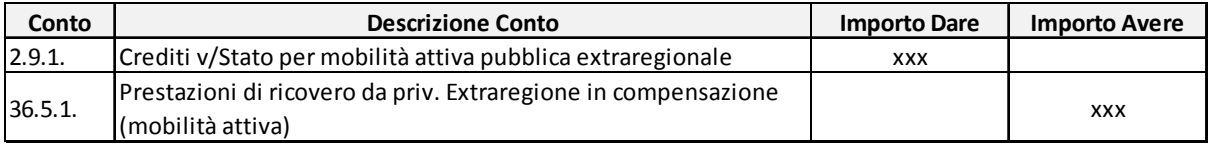

### **Tabella 11: Rilevazione del ricavo per prestazioni fornite in mobilità attiva**

In modo analogo, le quote di mobilità passiva vengono contabilizzate tra i costi dalla GSA iscrivendo in dare i singoli conti di costo a seconda della prestazione acquistata e in avere il conto "Debiti verso Stato per mobilità passiva extraregionale", come mostrato nella seguente scrittura.

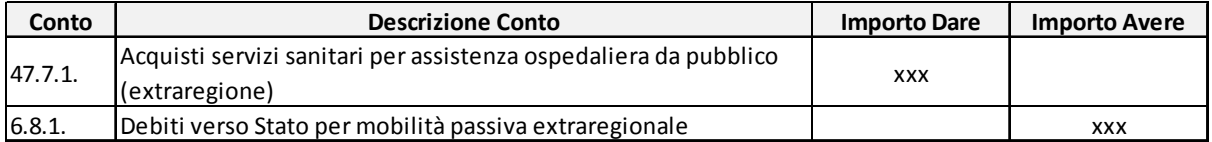

### **Tabella 12: Rilevazione costo di acquisto servizi sanitari in mobilità**

Per la regolazione dei crediti e dei debiti per mobilità extraregionale dell'anno corrente la GSA ha rilevato:

- Per la quota di credito, un incremento dei crediti v/Regione per spesa corrente e in contropartita lo storno del credito verso lo Stato per mobilità;
- Per la quota di debito, una riduzione dei creditiv/Regione per spesa corrente e in contropartita lo storno del debito verso lo Stato per mobilità.

Pertanto, la scrittura che la GSA ha effettuato per la regolazione del credito per mobilità attiva è la seguente.

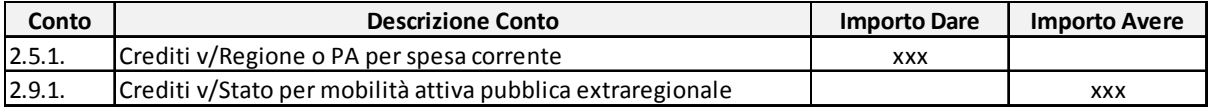

### **Tabella 13: Regolazione credito per mobilità attiva**

La scrittura che la GSA ha effettuato per la regolazione del debito per mobilità passiva è la seguente.

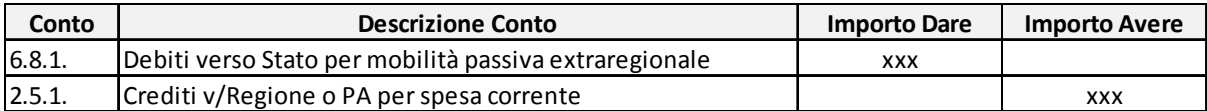

### **Tabella 14: Regolazione debito per mobilità passiva**

A seguito delle scritture di regolazione dei crediti e debiti per mobilità, la GSA ha provveduto ad incassare il saldo di mobilità, effettuando la seguente scrittura.

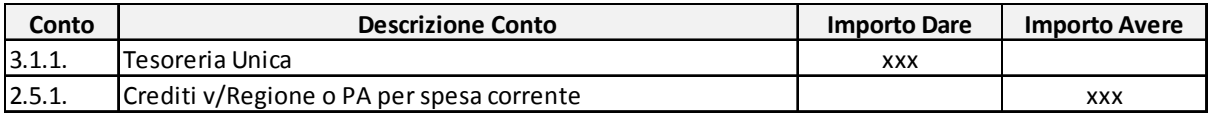

### **Tabella 15: Incasso saldo di mobilità**

### 4.12.4 *Le anticipazioni di liquidità (acconti)*

La Regione Molise ha ricevuto risorse dallo Stato a titolo di anticipazione di liquidità. La GSA ha provveduto a contabilizzare gli incassi di queste risorse nel seguente modo.

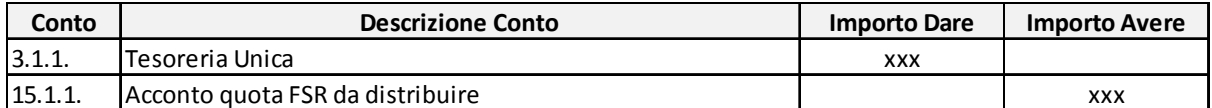

### **Tabella 16: Incasso quota anticipazione finanziamento spesa sanitaria**

La restituzione delle risorse a titolo di anticipazione di liquidità è avvenuta, in parte, tramite un mandato di pagamento compensativo e, per la restante parte, stornando conti di credito registrando le seguenti scritture.

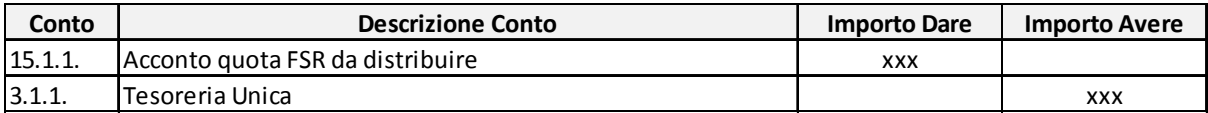

### **Tabella 17: Rimborso quota anticipazione finanziamento spesa sanitaria**

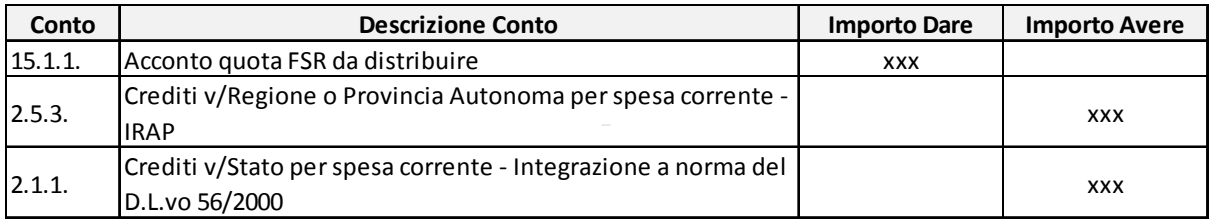

### **Tabella 18: Chiusura conto "Acconti" tramite storno conti di credito**

#### 4.12.5 *Premialità*

La GSA ha incassato la quota di premialità relativa ad anni pregressi. Essendo le quote premiali una componente del Fondo Sanitario indistinto, la GSA ha provveduto a registrare l'incasso con la seguente scrittura contabile, iscrivendo in avere il conto "Crediti v/Stato per spesa corrente - Integrazione a norma del D.L.vo 56/2000".

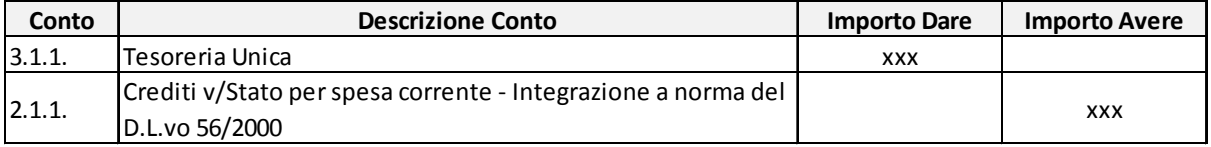

### **Tabella 19: Incasso premialità 2008**

### **5 L'assegnazione di ulteriori risorse correnti da parte del bilancio regionale**

La Regione, in sede di predisposizione del bilancio di previsione o nel corso dell'esercizio, può destinare ulteriori risorse per il finanziamento del SSR, rientranti nel **finanziamento sanitario aggiuntivo corrente**.

Si tratta, in sostanza, di somme aggiuntive rispetto a quelle assegnate dallo Stato, nell'ambito degli atti formali di riparto del FSR indistinto e vincolato, tra cui quelle derivanti da:

- ulteriori trasferimenti da parte dello Stato a titolo di risorse aggiuntive extra FSR;
- atti regionali di incremento di aliquote fiscali per il finanziamento della sanità regionale;
- automatismi fiscali intervenuti ai sensi della vigente legislazione in materia di copertura dei disavanzi sanitari programmati dell'esercizio;
- altri atti di finanziamento regionale aggiuntivo, compresi quelli:
	- di copertura dei maggiori costi per l'erogazione dei LEA;
	- di erogazione dei livelli di assistenza superiori rispetto ai LEA;
	- da pay back;
	- da iscrizione volontaria al Servizio sanitario nazionale.
- ulteriori trasferimenti da parte di altri soggetti pubblici (Provincia, Comune, Unione Europea, ecc.).

Il responsabile della G.S.A., analogamente a quanto sopra descritto per la rilevazione delle somme rientranti nel FSR, rileva gli importi delle risorse regionali destinate al finanziamento del SSR sulla base di quanto risultante dagli **atti formali o provvedimenti**, aventi ad oggetto l'individuazione e l'assegnazione delle risorse statali/regionali destinate al finanziamento sanitario aggiuntivo corrente e la successiva assegnazione all'ASReM.

Di seguito sono riportate le scritture che il responsabile della G.S.A. deve effettuare per la rilevazione delle risorse rientranti nel finanziamento sanitario aggiuntivo corrente.

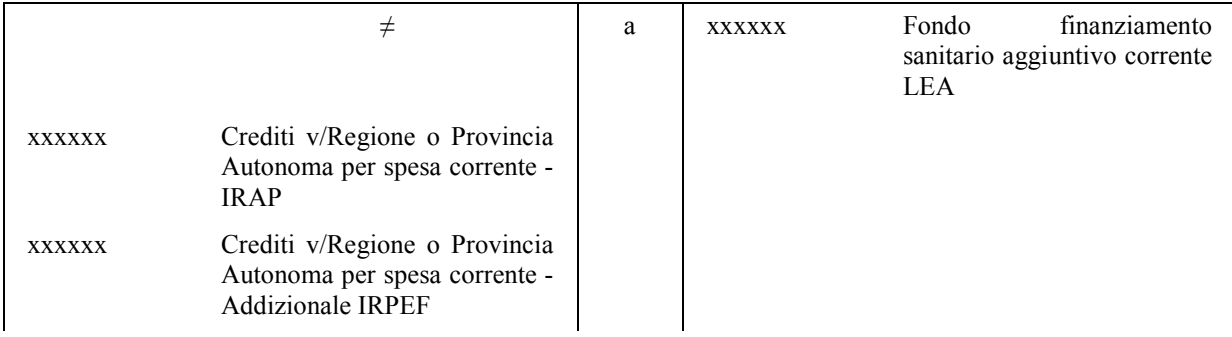

### 5.1 **Assegnazione delle risorse**

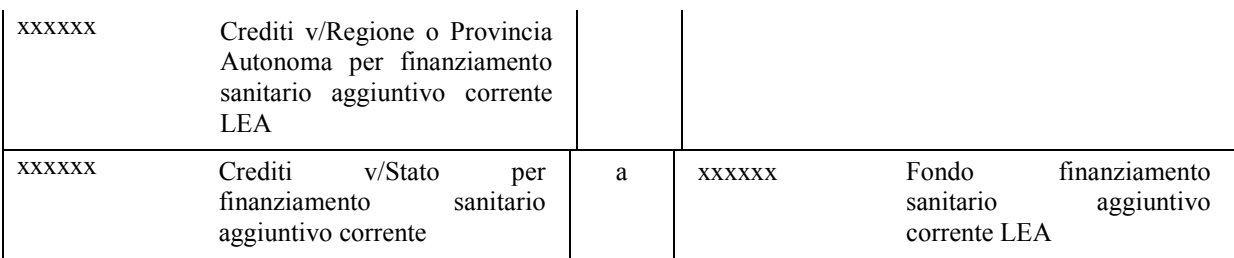

Gli importi distinti per fonte di finanziamento sono quelli previsti nell'atto formale di assegnazione delle risorse a titolo di finanziamento sanitario aggiuntivo corrente.

In **contabilità finanziaria**, il responsabile del procedimentoaccerta e impegna l'intero importo indicato nell'atto formale di assegnazione delle risorse, con contestuale approvazione da parte del responsabile della G.S.A.

Tenuto conto che l'importo accertato deve essere interamente impegnato, uno dei criteri che la Regione potrebbe adottare è l'impegno integrale a favore della G.S.A. per l'intero importo, salvo poi effettuare gli opportuni disimpegni per la quota spettante all'ASReM, in modo da garantire un equilibrio fonti/impieghi e il rispetto del dettato normativo, che prevede l'accertamento e l'impegno integrale delle risorse destinate al finanziamento del SSR.

Nelle more dell'assegnazione all'ASReM, la G.S.A. potrebbe rilevare extra contabilmente, ai fini della compilazione del modello CE, l'intero importo corrispondente alla quota inutilizzata nell'ambito degli accantonamenti.

A titolo esemplificativo, di seguito si riporta la scrittura contabile che il responsabile della G.S.A. deve effettuare per la rilevazione degli accantonamenti per quota inutilizzata dei contributi relativi alle risorse vincolate da Regione extra FSR:

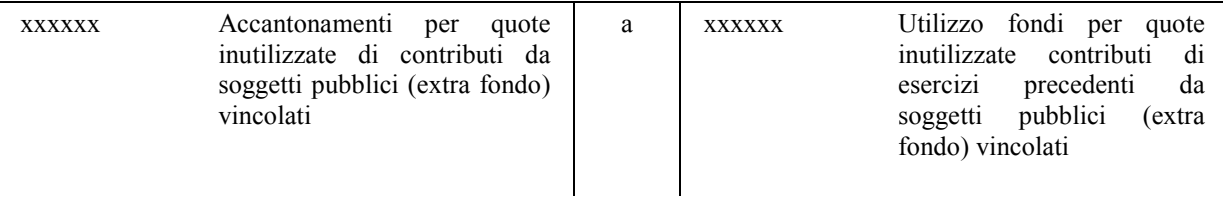

**Qualora l'assegnazione delle risorse non sia stata prevista nel bilancio di previsione** della Regione ma avvenga nel corso dell'anno, al momento della trasmissione dell'atto formale, il responsabile della G.S.A. comunica al responsabile del Bilancio l'importo da accertare negli specifici capitoli di bilancio, relativi al finanziamento sanitario aggiuntivo corrente.

### 5.2 **Incassodellerisorse**

Al momento della comunicazione da parte dell'Istituto Tesoriere dell'avvenuto incasso, il responsabile del Bilancio trasmette tempestivamente la comunicazione al responsabile della G.S.A.

che provvede alla rilevazione della scrittura in contabilità economico-patrimoniale, come di seguito rappresentato:

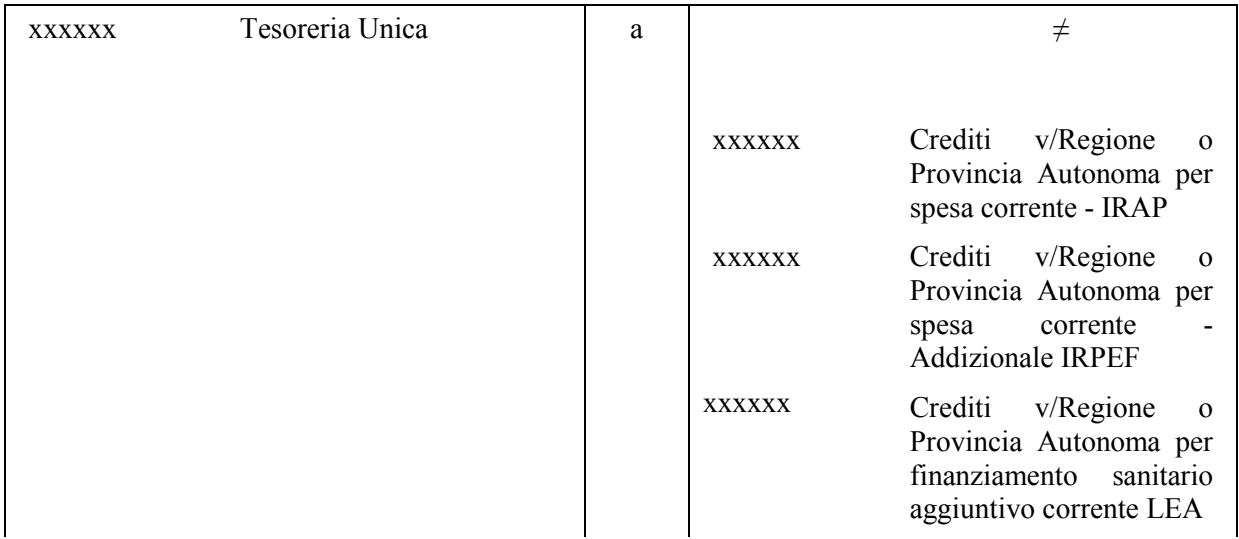

### 5.3 **Destinazione all'ASReM delle risorse per il finanziamento sanitario aggiuntivo corrente**

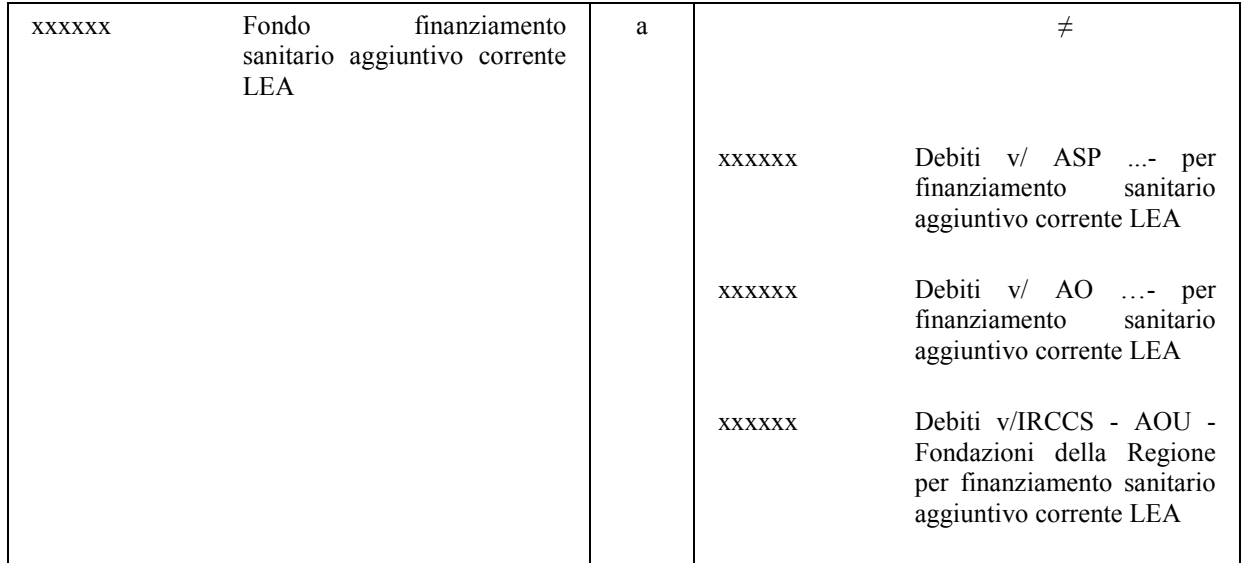

L'assegnazione delle risorse all'ASReM deve avvenire tempestivamente,mediante uno specifico atto formale, che costituisce titolo giuridico per l'iscrizione dei crediti verso la Regione e del relativo ricavo da parte dell'ASReM.Gli importi devono coincidere con gli impegni iscritti nei capitoli di bilancio finanziari, relativi al finanziamento sanitario aggiuntivo corrente.

Qualora la Regione abbia originariamente impegnato l'intero importo a favore della G.S.A.,, in questa fase, il responsabile del Bilancio provvede a rilevare i relativi disimpegni, salvo poi reimpegnare le risorse a favore dell'ASReM.**Qualora l'assegnazione delle risorse all'ASReMnon sia stata prevista nel bilancio di previsione** della Regione ma avvenga nel corso dell'anno, al momento della trasmissione dell'atto formale, il responsabile della G.S.A. comunica al responsabile del Bilancio l'importo da impegnare negli specifici capitoli di bilancio, relativi al finanziamento sanitario aggiuntivo corrente.

Con riferimento all'**utilizzo delle somme vincolate di parte corrente**, l'ASReM rilevano, in sede di chiusura del bilancio di esercizio, il valore degli accantonamenti per la quota inutilizzata, nonché il valore degli utilizzi dei contributi assegnati negli esercizi precedenti.

**Ai fini della compilazione dei modelli CE**, l'ASReM rilevano **extra contabilmente** gli accantonamenti corrispondenti alla quota provvisoriamente inutilizzata, nonché il valore dei contributi assegnati negli esercizi precedenti e utilizzati nel periodo di riferimento. Il responsabile della G.S.A. verifica la corretta imputazione degli importi da parte dell'ASReM, secondo quanto comunicato alle stesse con circolare regionale.

decidere di trattenere una quota parte delle risorse ricevute dallo Stato o dalla Regione a titolo di Analogamente a quanto sopra illustrato con riferimento al FSR, il responsabile della G.S.A. può finanziamento sanitario aggiuntivo corrente: tale importo deve essere rilevato nella specifica voce di ricavo della G.S.A.

A titolo esemplificativo, di seguito si riporta la scrittura che il responsabile della G.S.A. deve effettuare nel caso di assegnazione di risorse regionali aggiuntive per la copertura dei LEA.

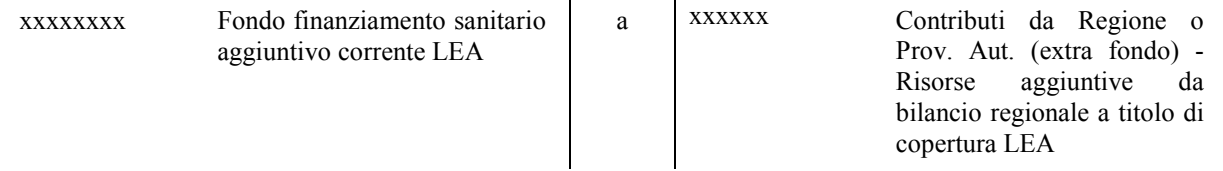

Nelle more dell'assegnazione all'ASReM, la G.S.A. potrebbe rilevare extra contabilmente, ai fini della compilazione del modello CE, l'intero importo corrispondente alla quota inutilizzata nell'ambito degli accantonamenti.

Qualora entro fine anno, il responsabile della G.S.A. non abbia distribuito interamente la quota di contributi vincolati extra FSR, la scrittura contabile da effettuare è la seguente:

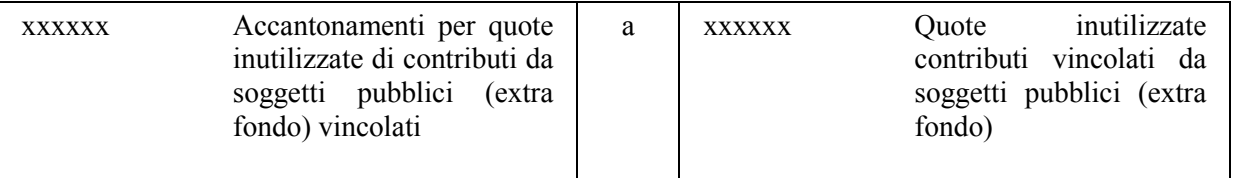

Nell'esercizio successivo, in sede di apertura dei conti, il responsabile della G.S.A. effettua la seguente scrittura:

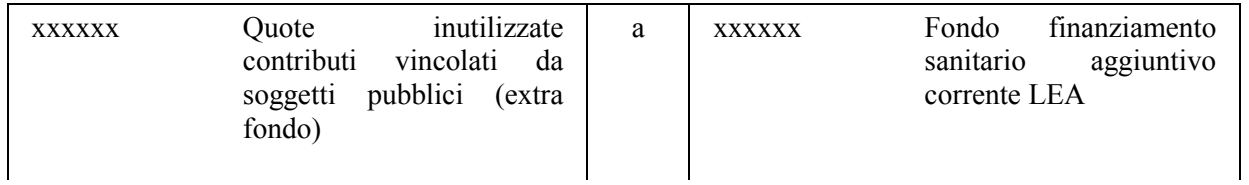

Successivamente, il responsabile della G.S.A. può assegnare all'ASReM la quota precedentemente accantonata, mediante la seguente scrittura:

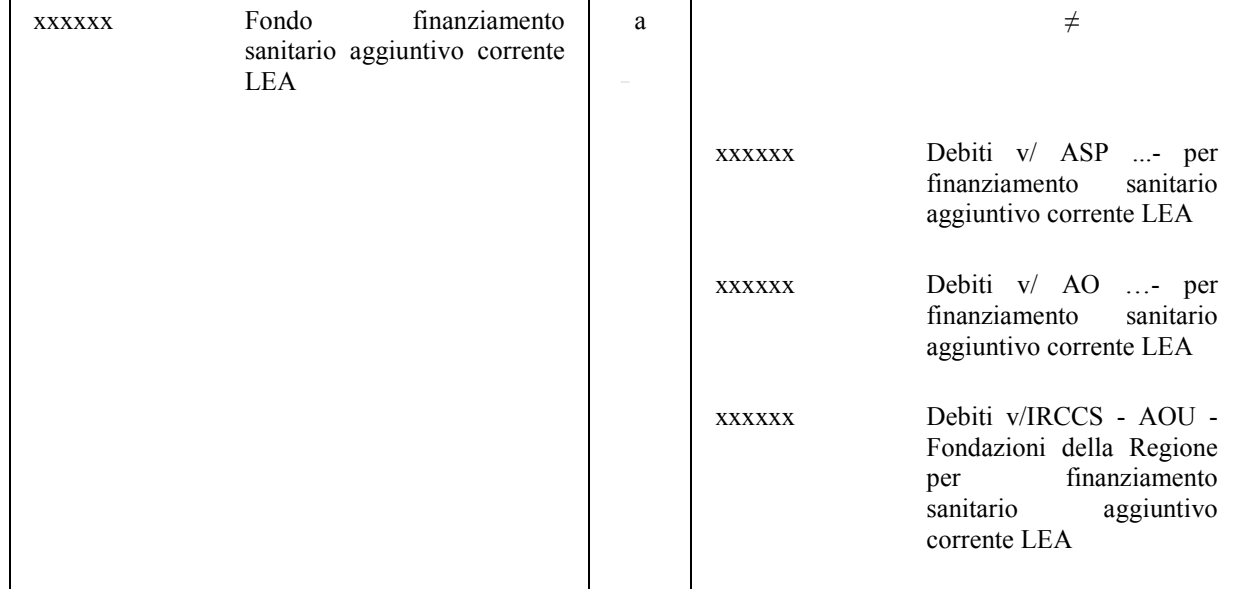

### 5.4 **Esempi di rilevazioni contabili effettuate dalla GSA con riferimento al finanziamento sanitario aggiuntivo corrente**

### 5.4.1 *La gestione del Pay-Back*

La GSA ha rilevato il credito relativo al pay back e contestualmente lo ha assegnato all'ASReM tramite la seguente scrittura contabile.

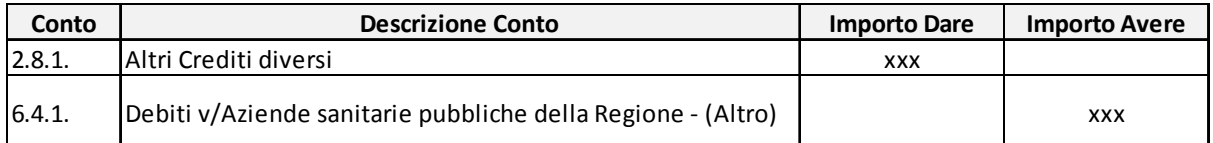

### **Tabella 20: Rilevazione credito Pay-back e assegnazione all'ASReM**

Il conto "Altri crediti diversi" accoglie esclusivamente risorse relative a Pay-back.

Con scrittura analoga viene contabilizzata la rilevazione dei crediti per Pay-back di anni precedenti.

La GSA ha registrato gli incassi delle quote di Pay-back con la seguente scrittura.

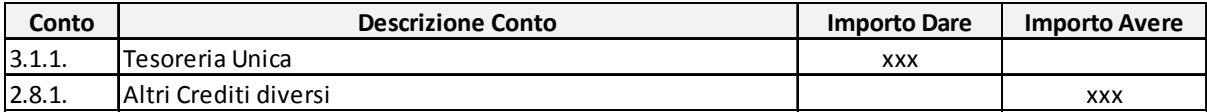

### **Tabella 21: Esempio di incasso quota Pay-back**

La GSA ha rilevato anche le erogazioni all'Azienda di quote di Pay-back. La relativa scrittura contabili è la seguente.

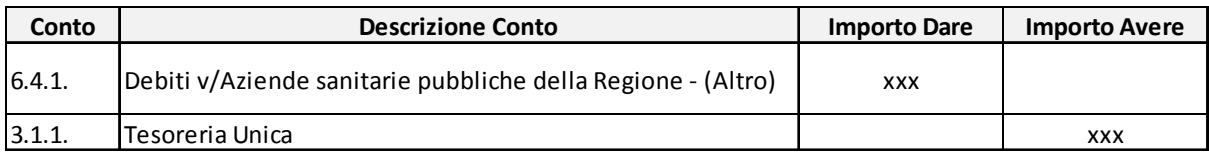

### **Tabella 22: Versamento all'ASReM di quota Pay-back**

### **6 L'assegnazione di risorse per il finanziamento del disavanzo sanitario pregresso**

La Regione, in sede di predisposizione del bilancio di previsione o successivamente nel corso dell'esercizio, accerta e impegna l'intero importo corrispondente al finanziamento regionale del disavanzo sanitario pregresso.

Il valore del disavanzo sanitario pregresso potrebbe non coincidere con la sommatoria dei valori dei risultati di esercizio delle singol'ASReM e della G.S.A., poiché in sede di predisposizione del consolidato regionale, potrebbero essere stati apportati alcuni correttivi, derivanti dalle elisioni effettuate in corrispondenza dei costi/ricaviinfragruppo, relative a:

- prestazioni in regime di mobilità in compensazione (gestite mediante appositi flussi);
- prestazioni in regime di mobilità non in compensazione (prestazioni sanitarie di riabilitazione ex art. 26, prestazioni sanitarie di RSA, prestazioni sanitarie di hospice, prestazioni sanitarie di psichiatria, altre prestazioni sanitarie per le quali non esiste uno specifico flusso informativo);
- prestazioni intercompany (assegnazioni di contributi, cessioni di personale, cessioni di beni, cessioni di servizi).

I correttivi apportati in sede di predisposizione del bilancio consolidato devono essere recepiti nei bilanci dell'ASReM, che pertanto devono procedere alla riapprovazione degli stessi. Il responsabile della G.S.A. comunica all'ASReM gli importi delle rettifiche e ne verifica la corretta imputazione.

Le fonti di finanziamento, con riferimento alle quali deve essere effettuato l'accertamento, sono individuate da **specifici atti regionali** di copertura delle perdite rilevate negli esercizi precedenti, tra cui:

- misure fiscali conseguenti a manovre regionali per il ripianamento del disavanzo pregresso;
- automatismi fiscali intervenuti in materia di copertura dei disavanzi sanitari;
- destinazione di appositi stanziamenti nei capitoli del bilancio regionale;
- eventuale destinazione del risultato positivo d'esercizio degli enti del SSR (inclusa la G.S.A.).

Il valore delle risorse accertate nel bilancio finanziario e risultanti dagli atti formali sopra individuati rappresentano titolo giuridico per l'iscrizione dei crediti verso Regione nel bilancio della G.S.A..

### 6.1 **Rilevazione del provvedimento di copertura del disavanzo pregresso**

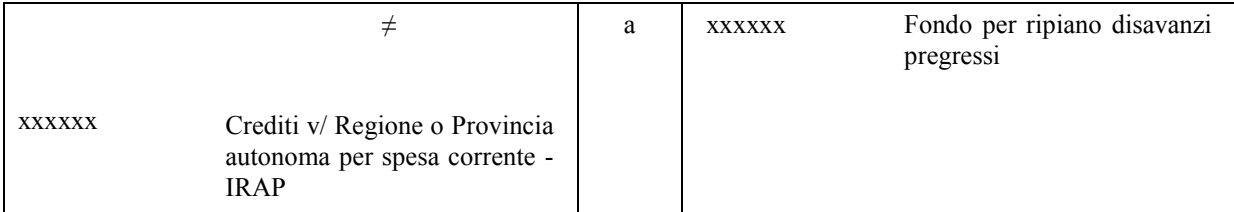

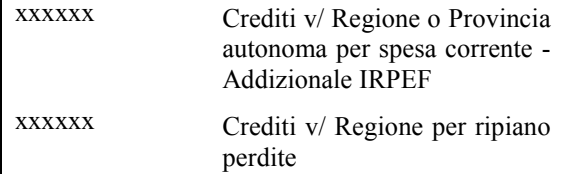

### 6.2 **Incasso delle risorse individuate dal provvedimento di copertura del disavanzo pregresso**

Al momento della comunicazione da parte dell'Istituto Tesoriere dell'avvenuto incasso, il responsabile del Bilancio trasmette tempestivamente la comunicazione al responsabile della G.S.A., indicando anche le specifiche fonti di finanziamento, che provvede alla rilevazione della scrittura in contabilità economico-patrimoniale, come di seguito rappresentato:

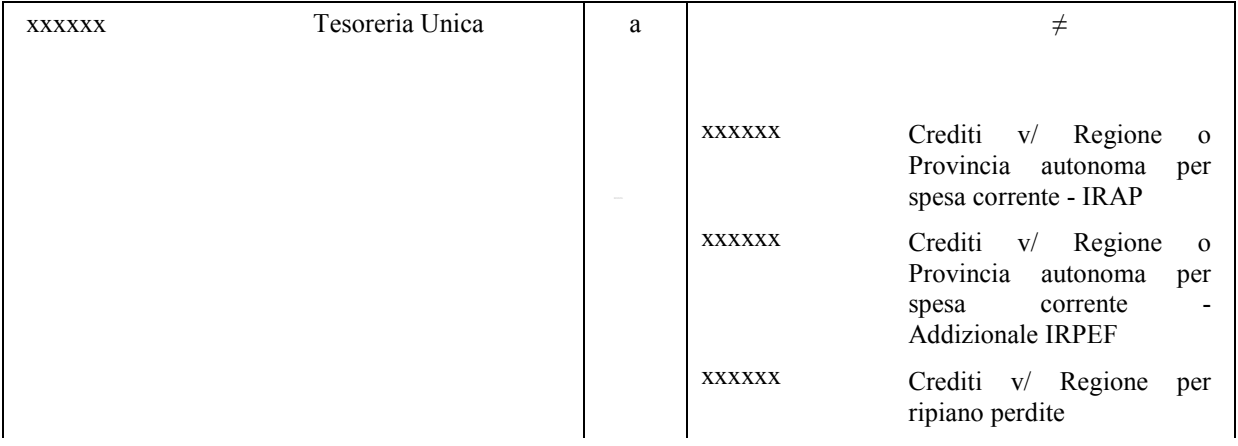

### 6.3 **Destinazione all'ASReM delle risorse a copertura delle perdite pregresse**

Sulla base del valore degli impegni iscritti nel bilancio finanziario, il responsabile della G.S.A. provvede all'emanazione dell'atto formale di assegnazione delle risorse.

L'iscrizione degli impegni e l'emanazione dell'atto formale di assegnazione delle risorse costituiscono titolo giuridico per l'iscrizione dei crediti da parte dell'ASReM.

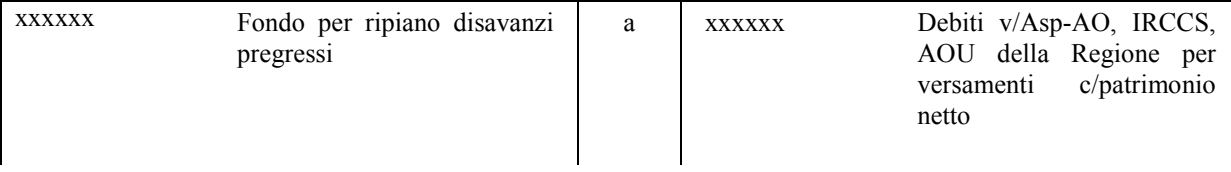

### 6.4 **Esempi di rilevazioni contabili effettuate dalla GSA per il finanziamento del disavanzo sanitario pregresso**

### 6.4.1 *Fiscalità*

Nel corso dell'esercizio 2014 la GSA ha rilevato a ricavo la stima della fiscalità 2015, composta da addizionale IRPEF e aliquota IRAP, secondo la seguente scrittura.

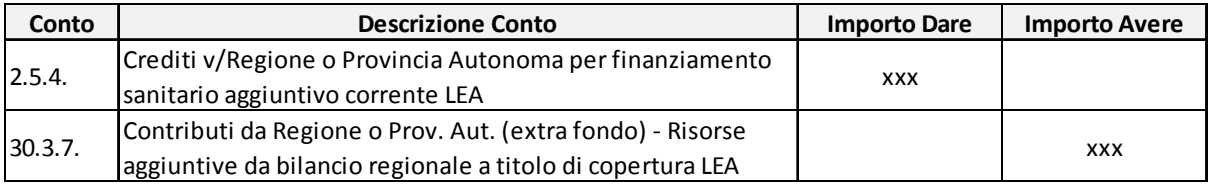

Tabella 23: Rilevazione ricavo 2014 da stima fiscalità 2015

# **7 L'assegnazione di risorse per il finanziamento degli investimenti**

Per il finanziamento degli investimenti da parte dell'ASReM, la Regione può utilizzare risorse proprie o risorse appositamente stanziate nel bilancio dello Stato (ad es. risorse finanziarie ex art. 20 legge 67/1988).

Si tratta, in ogni caso, di trasferimenti di risorse in conto capitale, destinate a finanziare l'acquisto o le manutenzioni straordinarie delle immobilizzazioni, funzionali a garantire l'erogazione delle prestazioni nell'ambito dei LEA.

In particolare, le risorse destinate alla copertura degli investimenti possono derivare da:

- **leggi statali** che definiscono la realizzazione di specifici programmi con scadenza e copertura finanziaria predefinita (tra cui ad es. le risorse rientranti nel finanziamento previsto ex art. 20 legge 67/1988);
- **leggi regionali** di assegnazione di finanziamenti, principalmente mirati a investimenti in progetti non previsti dai fondi vincolati nazionali che potrebbero anche riguardare interventi finalizzati al completamento di lavori che, sebbene finanziati con fondi statali, registrano ritardi nello stanziamento e/o nella liquidazione;
- donazioni e lasciti vincolati all'acquisizione di immobilizzazioni;
- · conferimenti, lasciti e donazioni di immobilizzazioni da parte dello Stato, della Regione, di altri soggetti pubblici o privati.

In **contabilità finanziaria**,la Regione accerta e impegna nel corso dell'esercizio l'importo corrispondentea quello indicato nel **decretodi ammissione al finanziamento**.

Per tutte le fattispecie sopra previste, il responsabile della G.S.A. rileva le risorse sulla base di quanto risultante dagli **atti formali o provvedimenti**, aventi ad oggetto l'individuazione e l'assegnazione delle risorse statali/regionali destinate al finanziamento degli investimenti e la successiva assegnazione all'ASReM.

Nel caso dei finanziamenti per investimenti disciplinati dall'**art. 20 della legge 67/1988**, la Regione deve destinare una quota delle proprie risorse (corrispondente al 5%) a titolo di compartecipazione. Tali somme, accertate in contabilità finanziaria in capitoli distinti rispetto a quelli relativi ai finanziamenti provenienti dallo Stato, rappresentano crediti della G.S.A. nei confronti della Regione, così come di seguito illustrato:

### 7.1 **Rilevazione delle risorse**

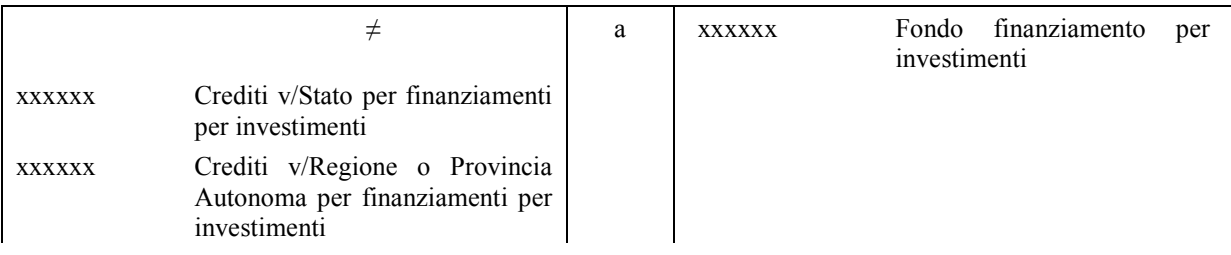

### 7.2 **Destinazione delle risorse all'ASReM**

Sulla base del valore degli impegni iscritti nel bilancio finanziario, il responsabile della G.S.A. provvede all'emanazione dell'atto formale di assegnazione delle risorse.

L'iscrizione degli impegni e l'emanazione dell'atto formale di assegnazione delle risorse costituiscono titolo giuridico per l'iscrizione dei crediti da parte dell'ASReM e per l'avvio degli investimenti.

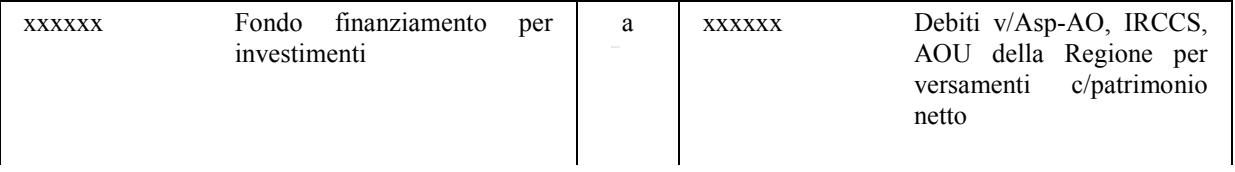

In caso di mancata assegnazione di contributi in c/capitale, gli investimenti effettuati dalla ASReM sono finanziati mediante la rettifica dei contributi in conto esercizio.

### 7.3 **Incasso delle risorse da parte della GSA**

Al momento della comunicazione da parte dell'Istituto Tesoriere dell'avvenuto incasso, il responsabile del Bilancio trasmette tempestivamente la comunicazione al responsabile della G.S.A., specificando anche il capitolo di bilancio al quale è associata la reversale.

Il responsabile della G.S.A. provvede alla rilevazione della scrittura in contabilità economicopatrimoniale, come di seguito rappresentato:

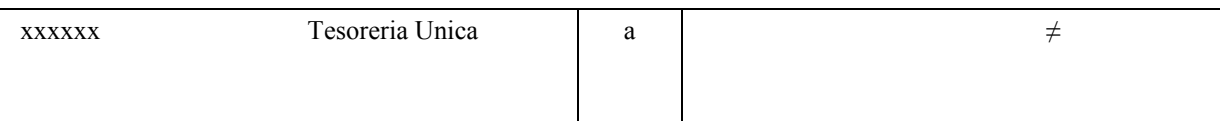

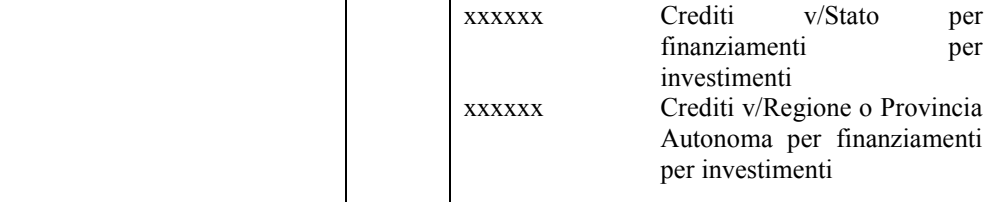

### 7.4 **Esempi di rilevazioni contabili effettuate dalla GSA relative ai finanziamenti per investimenti**

### 7.4.1 *Finanziamenti per investimenti*

Nel corso dell'esercizio 2014 la GSA ha incassato dallo Stato risorse a titolo di finanziamenti per investimenti (edilizia sanitaria). La GSA ha provveduto a registrare contabilmente gli incassi con le seguenti scritture.

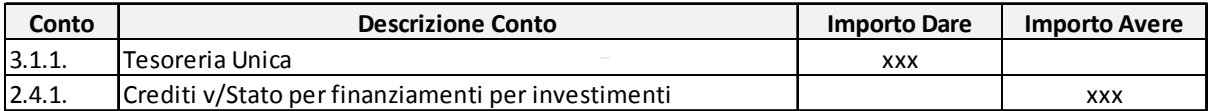

**Tabella 24: Incasso finanziamenti per investimenti** 

Allo stesso modo, la GSA ha assegnato ed erogato all'ASReM risorse per finanziamenti per investimenti. Le scritture contabilisono le seguenti.

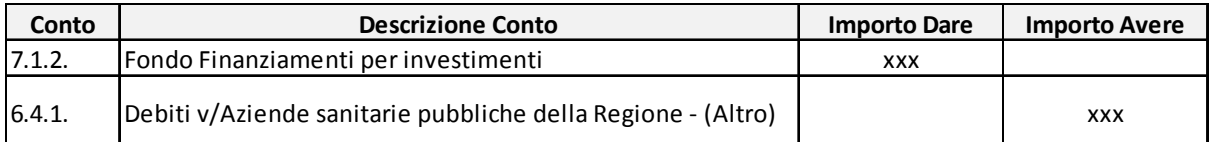

### **Tabella 25: Assegnazione all'ASReMdi finanziamenti per investimenti**

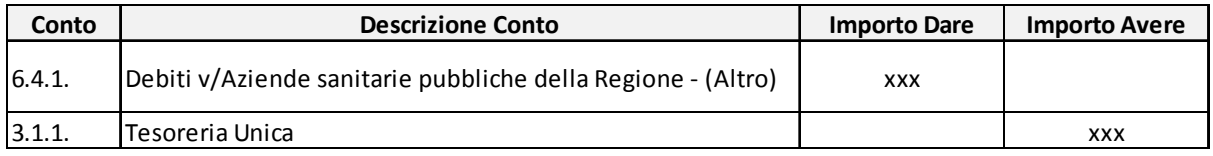

Tabella 26: Erogazione all'ASReM di finanziamenti per investimenti

# **8 La gestione dei rapporti diretti della G.S.A. verso fornitori**

Come precedentemente illustrato, la Regione può decidere di destinare una quota del finanziamento nazionale/regionale per la copertura dei propri costi di esercizio (ad es. fornitura di servizi non sanitari da parte dell'ASP).

In particolare, è necessario che l'acquisto di beni o servizi sia idoneamente monitorato anche in contabilità finanziaria, sia in termini di **risorse per la copertura** sia in termini di **impegni** e relativi mandati nel bilancio regionale, anche coerentemente a quanto previsto nel processo di programmazione regionale.

Pertanto l'impegno in contabilità finanziaria deve essere idoneamente supportato dal parere di regolarità contabile del responsabile della G.S.A. che individua le risorse a copertura.

In particolare il parere di regolarità contabile richiesto al responsabile della G.S.A. riguarda, di norma:

- 1 la regolarità della documentazione allegata al provvedimento;
- 2 la conformità alle norme fiscali;
- 3 il corretto accertamento del ricavo ed imputazione del costo;
- 4 il rispetto dei principi generali di contabilità dettati dalla normativa vigente;
- 5 la corretta gestione del patrimonio;
- 6 l'attestazione della copertura economica.

Con specifico riferimento agli impegni, questi devono essere rilevati nei capitoli in uscita relativi ai **trasferimenti alla G.S.A.**: i beneficiari degli impegni devono essere i fornitori della G.S.A., in modo da garantire un continuo allineamento dei debiti con le risultanze del bilancio finanziario.

Ciò implica una necessità di **coordinamento del processo di programmazione** tra il responsabile del Bilancio e il responsabile della G.S.A. (anch'egli tenuto alla predisposizione del bilancio annuale di previsione). Pertanto il responsabile della G.S.A., sulla base degli impegni complessivamente rilevati nel bilancio preventivo regionale (con i relativi capitoli di riferimento), procede alla sottoscrizione dei contratti e alla rilevazione dei costi secondo il principio della competenza, mediante la seguente scrittura contabile:

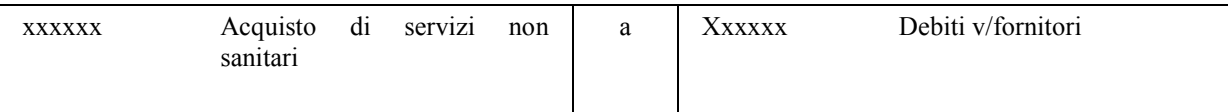

oppure nel caso in cui la fattura non sia pervenuta entro la chiusura dell'esercizio:

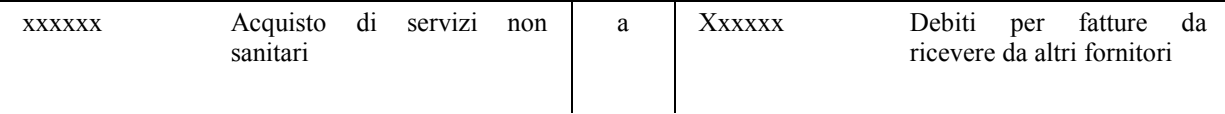

Qualora gli impegni non siano sufficienti a coprire i costi della G.S.A., il differenziale determinerà una perdita di esercizio che sarà coperta nell'esercizio finanziario successivo, mediante uno stanziamento negli specifici finanziamenti per ripiano perdite.

Ai fini di una corretta registrazione contabile dei costi secondo il principio di competenza, si rende necessario **adeguare il Piano dei Conti della GSA** prevedendo l'inserimento dei sottoconti "Debiti per fatture da ricevere da fornitori" e "Debiti per note di credito da ricevere da fornitori" all'interno del conto "debiti v/Fornitori".

La GSA contabilizza i costi per l'acquisto di servizi sanitari e non alla data di emissione della fattura. Si rende necessario verificare la coerenza tra la data di registrazione della fattura in contabilità e la data di inserimento della stessa nel registro unico delle fatture, dovendo le due date coincidere per una migliore tenuta della contabilità.

A tal proposito, verificare se i due inserimenti siano tra loro interdipendenti (ad esempio, se una volta registrata la fattura in contabilità, il registro unico delle fatture risulti automaticamente alimentato) oppure se sia necessario effettuare gli inserimenti due volte (una in contabilità e una nel registro unico delle fatture).

### 8.1 **Esempi di scritture contabili eseguite dalla GSA per la rilevazione dei costi di competenza 2014**

La GSA gestisce direttamente una quota di Fondo Sanitario Regionale, come già evidenziato in precedenza, rilevando suddetta quota tra i suoi ricavi di competenza. Allo stesso modo, la GSA gestisce in proprio i rapporti con alcuni fornitori del Servizio Sanitario Regionale, rilevando in contabilità i relativi costi di competenza. I fornitori direttamente gestiti dalla GSA prestano servizi di natura sia sanitaria sia non sanitaria. I costi sono rilevati sulla base delle fatture inviate dai fornitori oppure sulla base dei contratti stipulati tra la Regione e i singoli fornitori.

### 8.1.1 *Rilevazione contabile di acquisti di servizi sanitari*

Nel registrare i costi relativi all'**acquisto di servizi sanitari** da privato, la GSA ha effettuato le seguenti scritture contabili, a seconda che si tratti di servizi forniti a cittadini residenti nella Regione Molise, non residenti, per assistenza ospedaliera o specialistica.

Gli importi alla base di queste scritture fanno

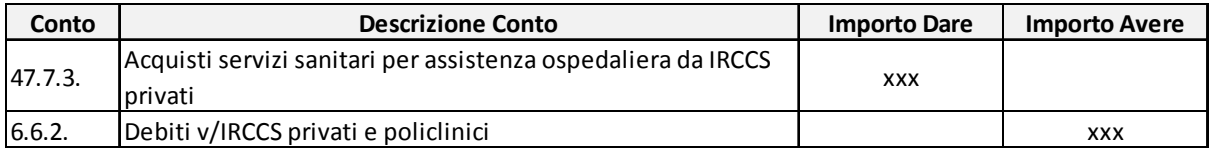

Tabella 27: Acquisto servizi sanitari di assistenza ospedaliera per cittadini residenti

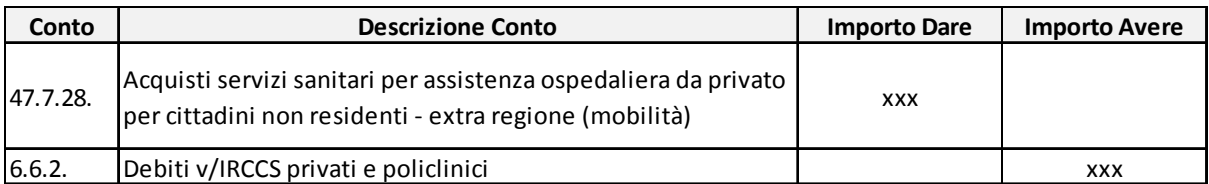

Tabella 28: Acquisto servizi sanitari di assistenza ospedaliera per cittadini extra-regionali

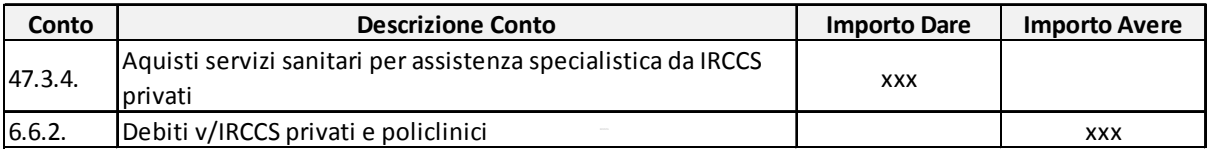

Tabella 29: Acquisto servizi sanitari di assistenza specialistica per cittadini residenti

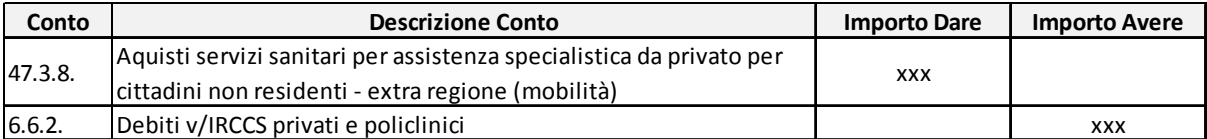

Tabella 30: Acquisto servizi di assistenza specialistica per cittadini extra-regionali

Nei casi in cui il fornitore dei servizi fosse la "Fondazione Cattolica" anziché "l'IRCCS Neuromed", il conto di debito da intestare è il 6.6.4. "Debiti v/altri erogatori di prestazioni sanitarie - intraregione".

### 8.1.2 *Rilevazione note di credito per acquisto servizi sanitari da privato*

Al termine dell'esercizio 2014, la GSA ha emesso richieste di note di credito ai fornitori di servizi sanitari in quanto il loro fatturato per singola tipologia di servizio prestato risultava superiore al tetto di spesa prefissato contrattualmente per l'anno di riferimento.

Di seguito un esempio di contabilizzazione delle note di credito da ricevere per assistenza ospedaliera da IRCCS effettuata dalla GSA.

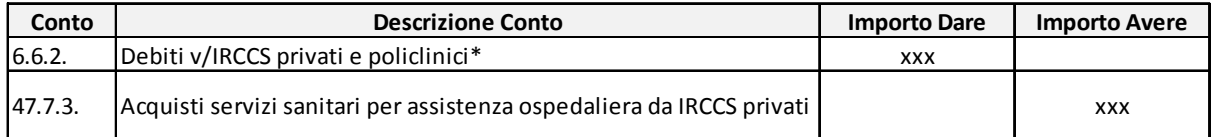

\* Iscritto in mancanza del sottoconto "Debiti per note di credito da ricevere da fornitori"

### **Tabella 31: Registrazione note di credito da ricevere per assistenza ospedaliera da IRCCS**

Le note di credito rettificano in diminuzione il costo di acquisto di servizi sanitari. Ai fini di una corretta rappresentazione contabile in bilancio la GSA effettua un accantonamento di risorse per rischi connessi all'acquisto di prestazioni sanitarie da privato per lo stesso importo delle note di credito da ricevere , come evidenziato nella Tabella 34.

### 8.1.3 *Rilevazione contabile di acquisti di servizi non sanitari*

La GSA, oltre che servizi sanitari, acquista **servizi di natura non sanitaria**, come ad esempio supporti informatici. In questi casi, le scritture contabilisono le seguenti.

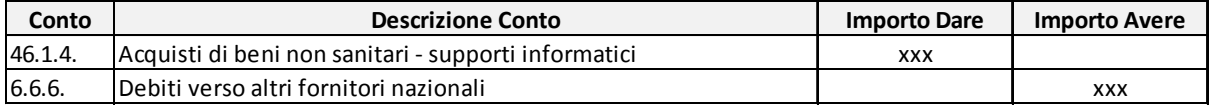

### **Tabella 32: Acquisto servizi non sanitari - supporti informatici**

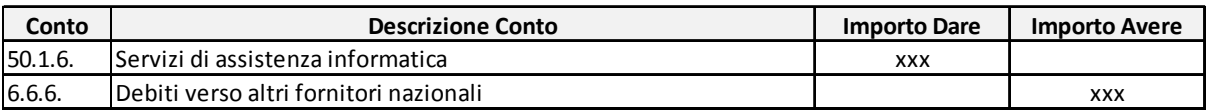

#### **Tabella 33: Acquisto servizi non sanitari - assistenza informatica**

# **9 La gestione degli accantonamenti a fondo rischi della G.S.A.**

In sede di predisposizione del bilancio consuntivo, il responsabile della G.S.A., sulla base delle risultanze derivanti dall'analisi dei valori iscritti dall'ASReM nei CE, presentati negli esercizi precedenti, valuta la necessità di rilevare accantonamenti a fondo rischi, per tener conto di eventuali costi aggiuntivi, non contabilizzati dall'ASReM.

In linea generale, analogamente a quanto accade per l'ASReM, l'iscrizione di tali poste avviene **extra contabilmente nei CE**, qualora, a seguito di approfondimenti condotti l'ASReM, emerga la necessità di considerare ulteriori voci di costo per tener conto degli effetti derivanti dal verificarsi di rischi non contemplati nei bilanci aziendali.

Si tratta, in ogni caso, di **scritture di integrazione**, da effettuare in sede di chiusura del bilancio di esercizio, benché le informazioni per la quantificazione di tali accantonamenti siano state acquisite per tutto il periodo di riferimento.

La rilevazione degli accantonamenti in contabilità economico-patrimoniale della G.S.A. comporta la necessità di

- emanare un **decreto/provvedimento regionale**, in cui il responsabile del Bilancio richiede il parere di regolarità contabile al responsabile della G.S.A., con riferimento all'esistenza delle risorse a copertura;
- procedere all'iscrizione, in contabilità finanziaria, di uno specifico **impegno**, che può derivare da una variazione di bilancio o dalla permutazione contabile di somme da un capitolo all'altro.

In particolare, tenuto conto del fatto che in contabilità finanziaria la Regione è tenuta ad accertare e impegnare l'intero importo (eventualmente interamente a favore della G.S.A.), gli accantonamenti a fondo rischi, se effettuati nel corso dell'esercizio e prima della chiusura dell'esercizio finanziario, possono trovare copertura nei sopra citati impegni.

Qualora, invece, l'accantonamento sia effettuato in sede di predisposizione del bilancio consuntivo della G.S.A. e comunque in data successiva rispetto alla chiusura dell'esercizio finanziario, allora questo potrà trovare copertura nel bilancio successivo, come ripianamento delle perdite dell'esercizio precedente.

Nel caso in cui gli impegni non siano sufficienti a coprire gli accantonamenti della G.S.A., il differenziale determinerà una perdita di esercizio che sarà coperta nell'esercizio finanziario successivo, mediante uno stanziamento negli specifici finanziamenti per ripiano perdite.

In ogni caso, la scrittura che il responsabile della G.S.A. deve effettuare è:

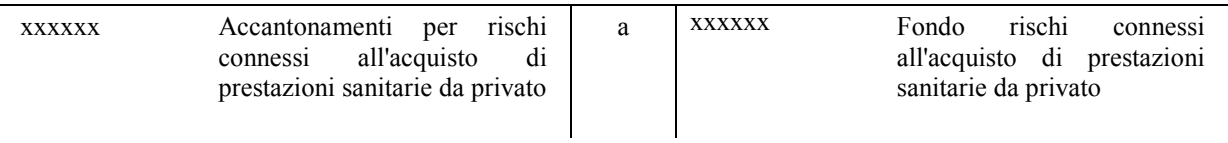

### 9.1 **Rilevazione accantonamento per rischi connessi all'acquisto di prestazioni sanitarie da privato**

La GSA, dopo aver registrato le note di credito da ricevere (si veda Tabella 31), ha effettuato un accantonamento a fondo per rischi connessi all'acquisto di prestazioni sanitarie da privato per lo stesso importo delle note di credito. La scrittura contabile è la seguente.

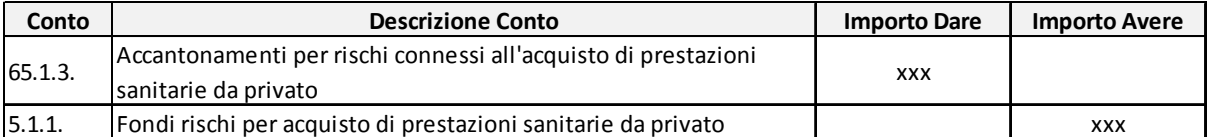

Tabella 34: Accantonamento per rischi connessi all'acquisto di prestazioni sanitarie da privato

# **10 Il trasferimento delle risorse all'ASReM**

Le risorse destinate al finanziamento del SSR e assegnate all'ASReM sono successivamente trasferite dalla G.S.A. mediante:

- pagamenti in acconto all'ASReMsulla quota parte di risorse complessivamente spettanti;
- pagamenti a saldo all'ASReMsulla quota residua di risorse.

Il responsabile della G.S.A. inserisce a sistema la **richiesta di mandato**, individuando il soggetto creditore, l'importo da pagare, il capitolo di riferimento, nel quale è stato originariamente rilevato l'impegno ed effettua la seguente scrittura contabile:

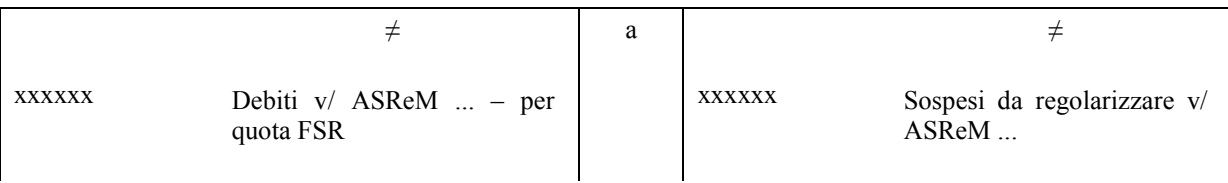

Il responsabile del Bilancio provvede all'emissione del mandato e comunica al responsabile della G.S.A. l'avvenuto pagamento.

### **L'importo del mandato non può essere diverso rispetto all'importo della richiesta di mandato.**

Nel momento in cui il responsabile della G.S.A. ha contezza dell'avvenuto pagamento all'ASReM, comunica all'ASReM gli importi dei pagamenti effettuati e rileva quanto segue:

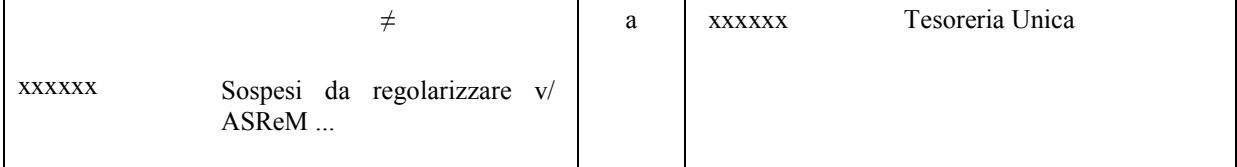

Qualora, in data **31 dicembre**, le richieste di mandato non siano state regolarizzate, il responsabile della G.S.A. provvede alla rettifica dei sospesi da regolarizzare, mediante la seguente scrittura:

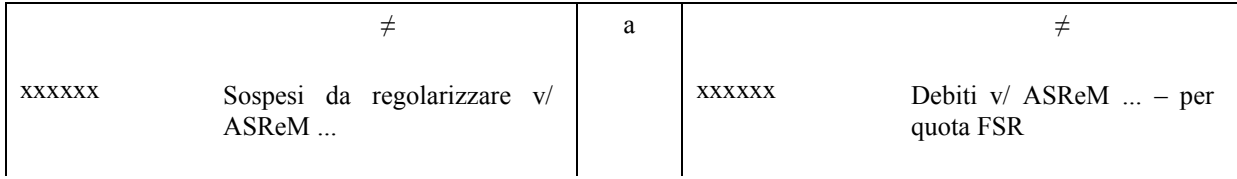

# **11 Altre casistiche**

### 11.1 **Contabilizzazione di pignoramenti in conto terzi**

Per quanto riguarda le modalità di contabilizzazione dei pignoramenti subìti dalla GSA in conto terzi, si distinguono due casi, a seconda che il pignoramento abbia come beneficiario una persona fisica oppure una persona giuridica. Nel primo caso il soggetto pignorato deve trattenere una ritenuta fiscale del 20% sull'importo del pignoramento e agire in qualità di sostituto di imposta, versando la ritenuta fiscale all'erario. In contabilità finanziaria la GSA procede registrando inizialmente il pagamento dell'intero importo, dopodiché registra una reversale di incasso pari alla ritenuta fiscale, infine effettua il versamento dell'imposta.

Le scritture contabili da eseguire in tale casistica sono:

1. La GSA contabilizza il pagamento per l'intero importo del pignoramento, iscrivendo in dare il conto di debito in capo al fornitore oggetto del pignoramento.

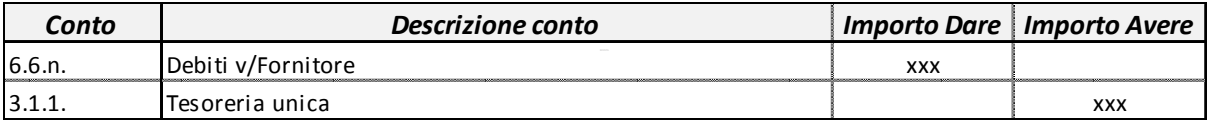

2. La GSA contabilizza l'incasso della ritenuta fiscale da applicare al pignoramento, a parziale rettifica del pagamento precedente, iscrivendo contestualmente un debito verso l'erario.

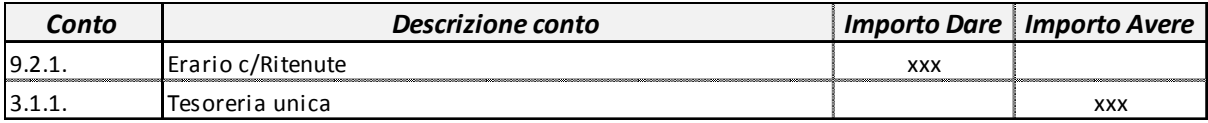

### 3. La GSA effettua il pagamento all'erario della ritenuta fiscale.

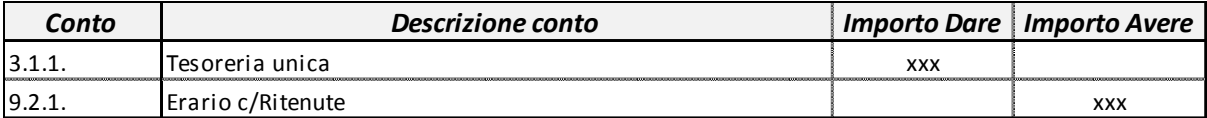

Qualora il pignoramento non dia luogo all'applicazione di ritenute fiscali, la scrittura contabile da eseguire sarebbe esclusivamente la numero 1 della casistica precedente.

### 11.2 **Contabilizzazione dello split payment**

Con decorrenza dal 1° Gennaio 2015 le Pubbliche amministrazioni, anche se non rivestono la qualità di soggetto passivo dell'IVA, sono tenute a versare direttamente all'erario l'imposta che è stata addebitata loro dai fornitori (split payment). La GSA dovrebbe gestire contabilmente questo evento con le seguenti registrazioni contabili:

### 1. Registrazione costo fornitura

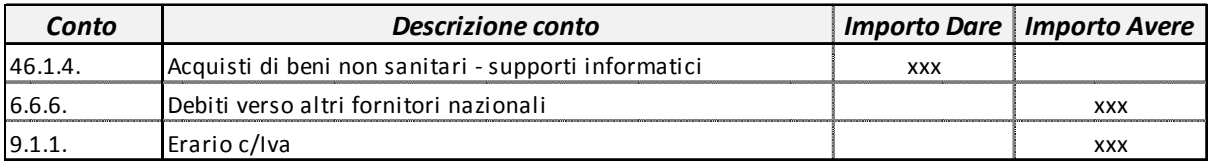

### 2. Pagamento debito verso fornitore e imposta all'erario

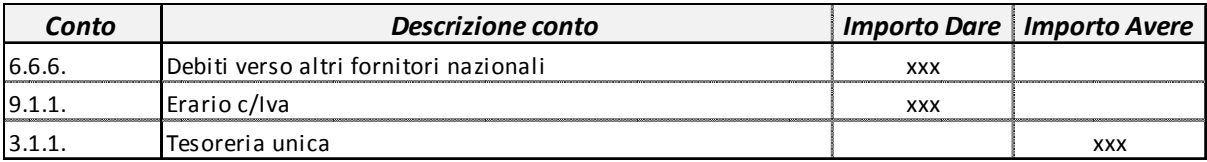